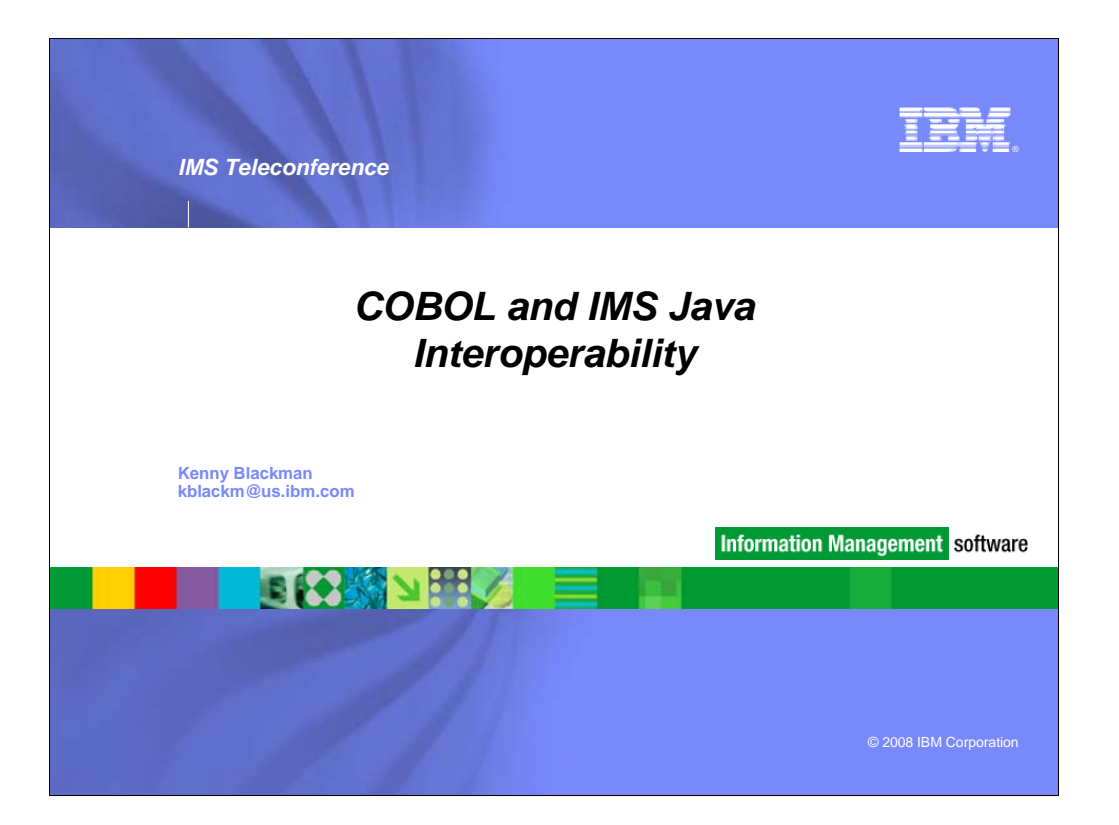

#### **Abstract:**

#### learn

how you can combine your COBOL business logic with IMS solutions for Java and gain a more flexible programming environment. Enterprise COBOL for z/OS® enables the integration of existing COBOL applications with IMS Java, while IMS Java provides a complete Java development solution for both IMS transactions and IMS databases. In this session, we'll cover the basics of COBOL and Java interoperability when being used under IMS, including database access to IMS and DB2®, calling Java from COBOL, and calling existing Language Environment (LE) modules from Java using the Java Native Interface. Possible runtime environments are the IMS Java Regions persistent Java Virtual Machine (JVM™) and existing Message Processing

### Regions for LE languages

Java has quickly cemented itself as the language of choice for enterprise application development. Due in part to its object-oriented methodology and rapid application development features, many recent and emerging technologies such as SOA, JEE, JCA, and JDBC are centered on Java as the implementation language. This session details how IMS Java applications using the IMS Java class libraries are

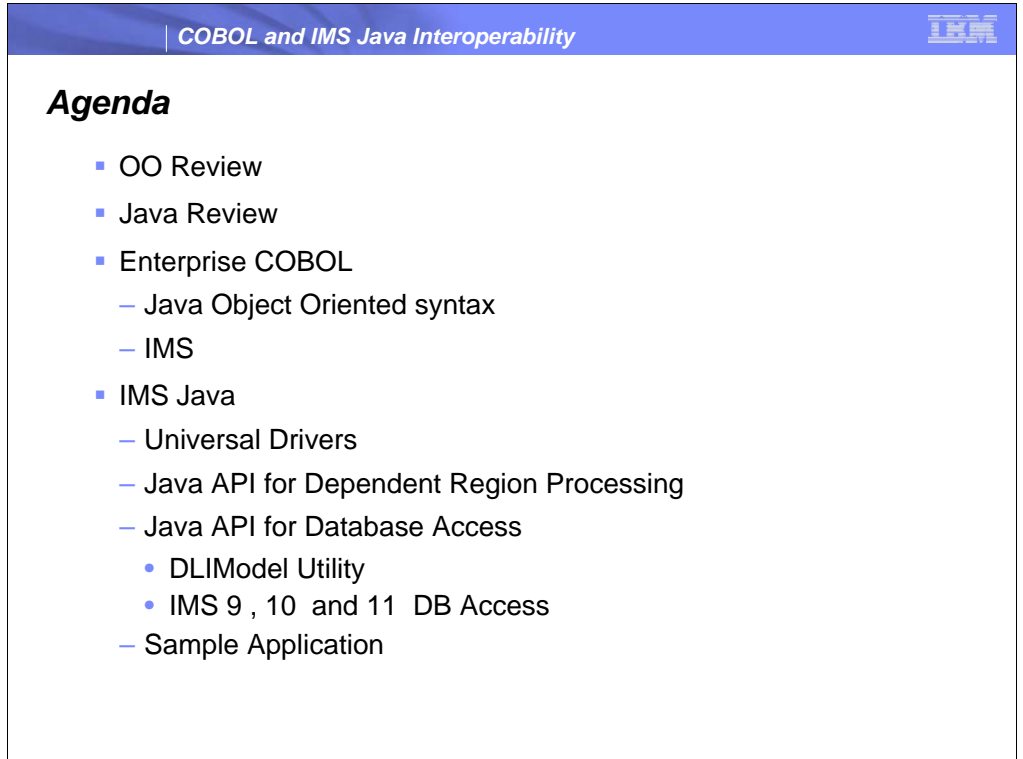

*Simplify the development and maintenance of IMS applications by leveraging new Java services as subroutines accessed by existing COBOL business logic • Use industry standard application APIs, such as JDBC™, J2EE™ and XML, to reduce the programming effort required for building solutions • Integrate with other products that support the Java API, for example, the Java Message Service support provided by WebSphere® MQ*

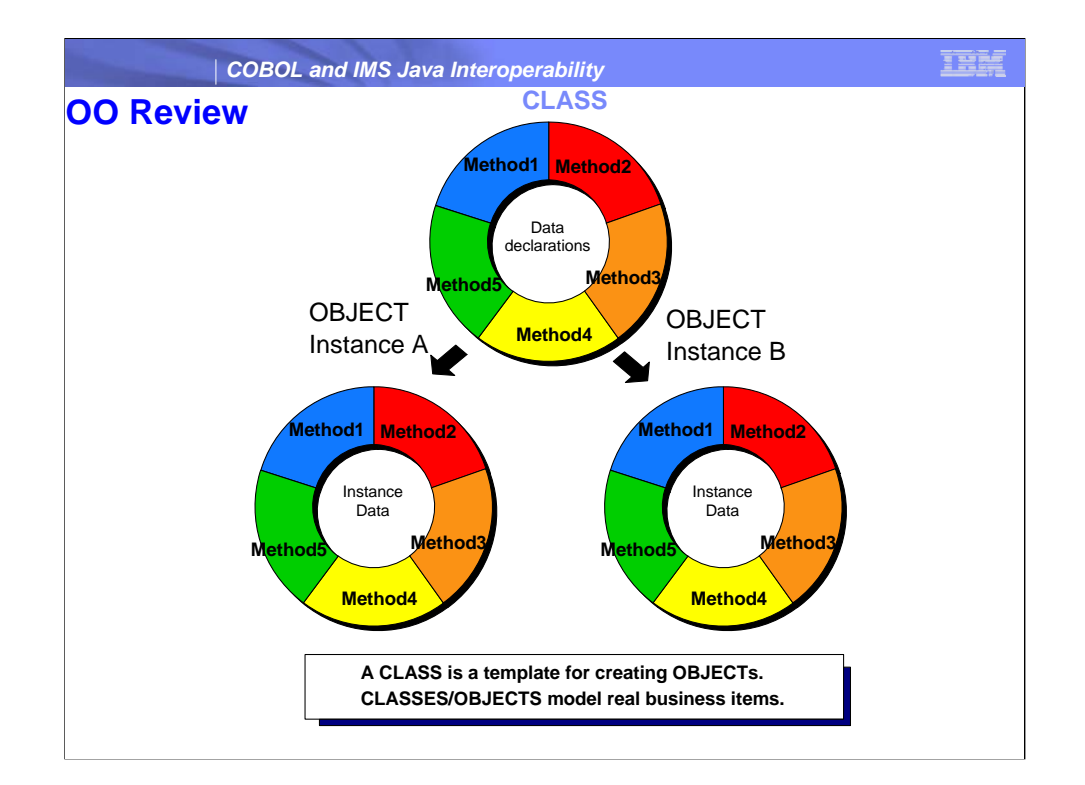

A *class* is a template that defines the state and the capabilities of an object. Usually a progr data known as *instance data*, and the capabilities of each instance are called *instance meth*

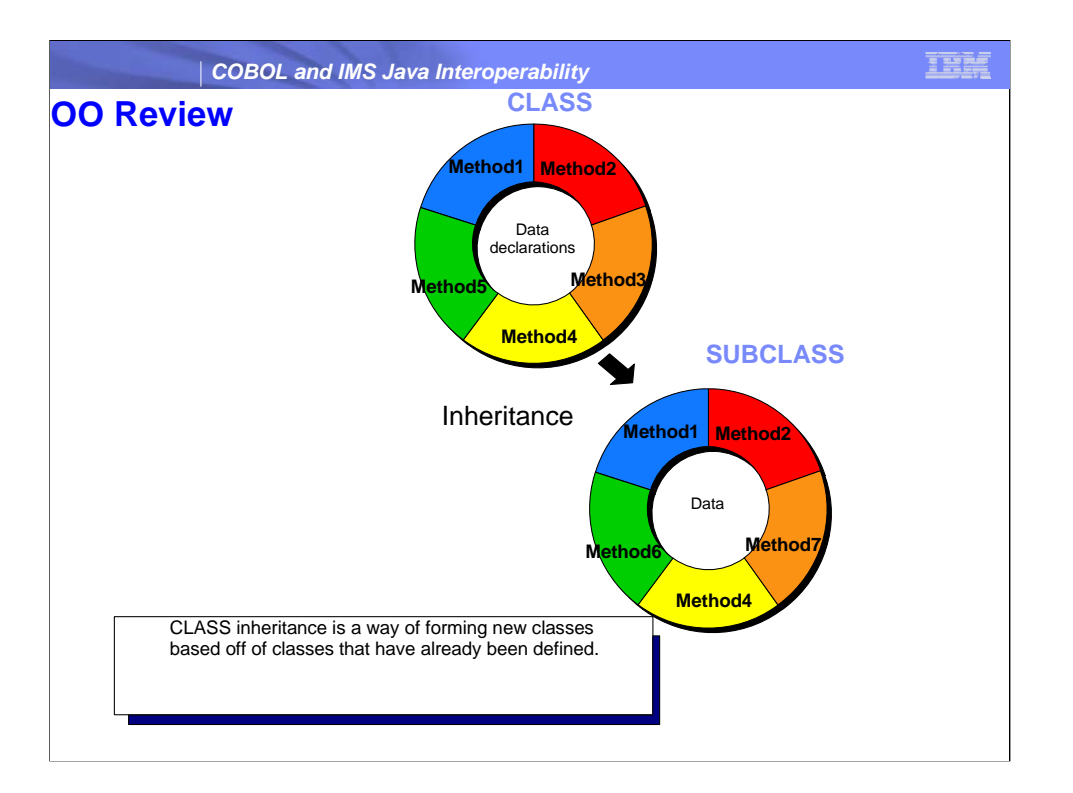

Object-oriented programming allows classes to *inherit* commonly used state and behavior fr

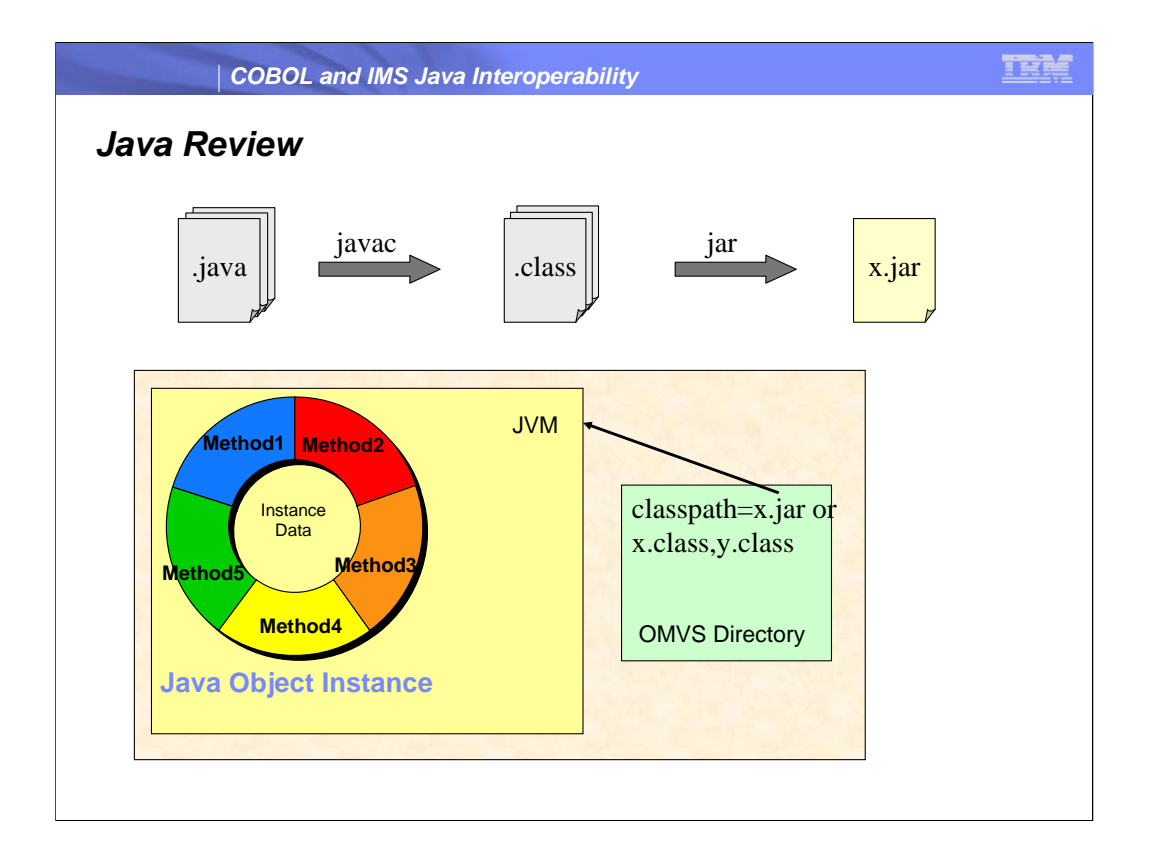

Object instances are automatically freed by the Java runtime system's garbage collection when they are no longer in use. You cannot explicitly free individual objects.

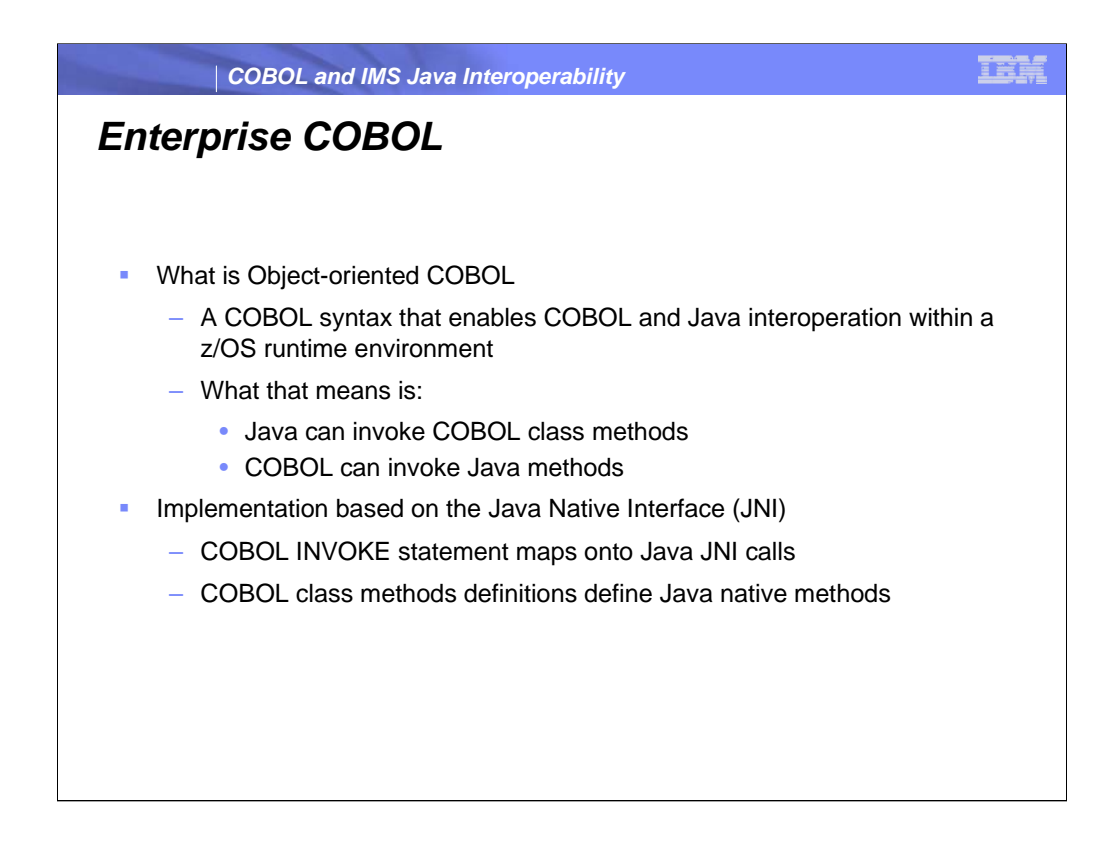

Object-oriented COBOL is

A set of syntax rules for defining COBOL that can be used to allow COBOL and JAVA to interact within the same address space. This means that Java can now invoke COBOL and COBOL can in turn invoke Java in a reciprocal relationship.

Java Native Interface is a facility of Java designed for interoperation for non-Java programs. Basically the core of how COBOL and Java can interact with each other. Will look into how the mapping will work in the later slides but it's not terribly important to know the details.

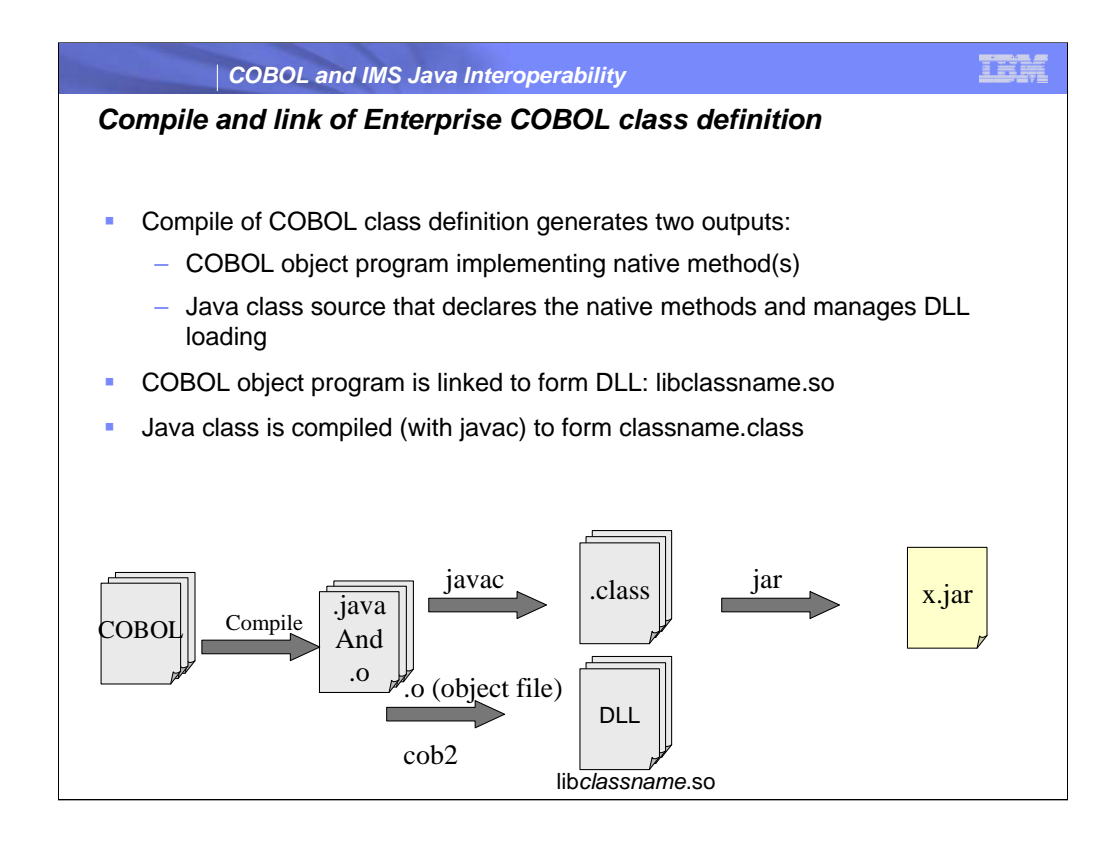

It is recommended that you compile, link, and run object-oriented (OO) applications in the z/OS UNIX environment.

When you compile a COBOL class definition, two output files are generated:

- 1. The object file (.o) for the class definition.
- 2. 2 A Java source program (.java) that contains a class definition that corresponds to the COBOL class definition.
- Do not edit this generated Java class definition in any way. If you change the COBOL class definition, you must regenerate both the object file and the Java class definition by recompiling the updated COBOL class definition.

cob2-bdll-

olib*classname*.so*classname*.o/usr/lpp/java/IBM/J1.3/bin/classic/libjvm.x/usr/lpp/c obol/lib/igzcjava.x

lib*classname*.so is a DLL

A DLL is a load module or a program object that can be accessed from other separate load modules. A DLL differs from a traditional load module in that it *exports* definitions of programs, functions, or variables to DLLs, DLL applications, or non-DLLs. Therefore, you do not need to link the target routines into the same load module as the referencing routine. When an application references a separate DLL for the first time, the system automatically loads the DLL into memory. In other words, calling a program in a DLL is similar to calling a load module with a dynamic CALL.

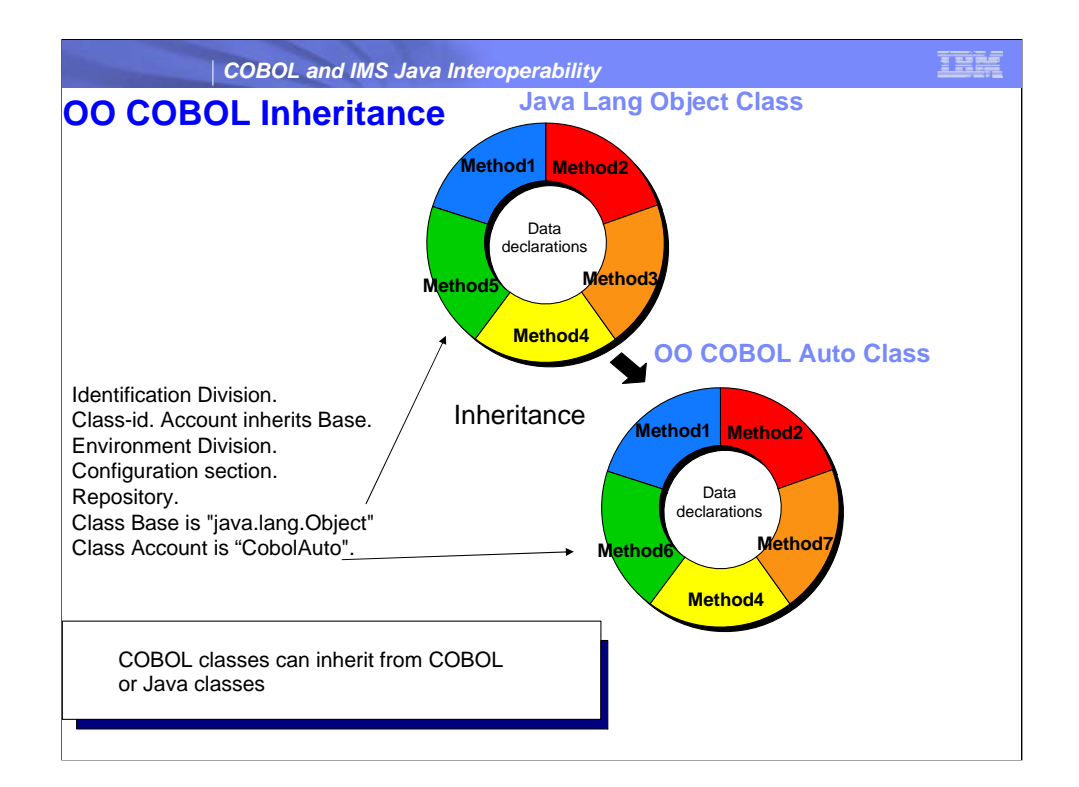

Identification Division.

Class-id. Account inherits Base.

Environment Division.

Configuration section.

Repository.

Class Base is "java.lang.Object"

Class Account is "Account".

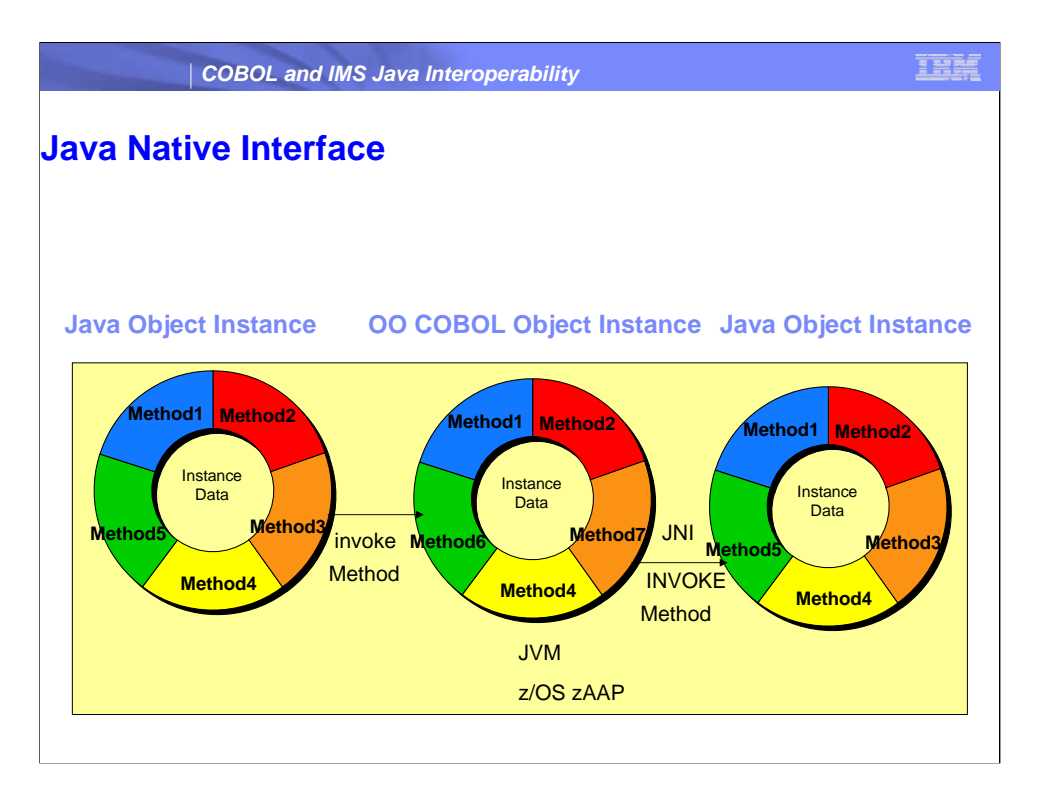

The Java Native Interface (JNI) is a **programming framework** that allows **Java** code runnin Java applications use java syntax to invoke the COBOL object and COBOL provides INVO

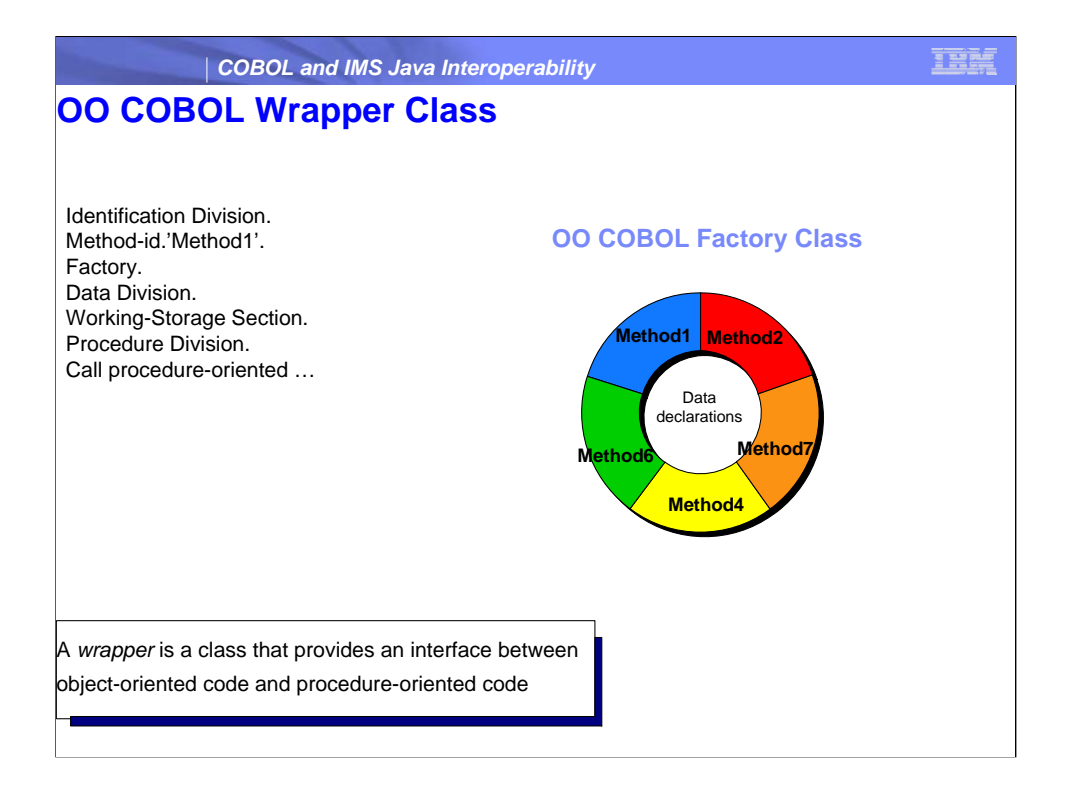

A *wrapper* is a class that provides an interface between object-oriented code and procedure Define data to be shared by all instances of the class, and methods supported independent Use the FACTORY paragraph in a class definition to define data and methods that are to be the class and is shared by all object instances of the class. You most commonly use factory class that are created. COBOL *factory methods* are equivalent to Java public static method VALUE clauses alone to initialize instance data

A factory method defines an operation that is supported by a class independently of any obj

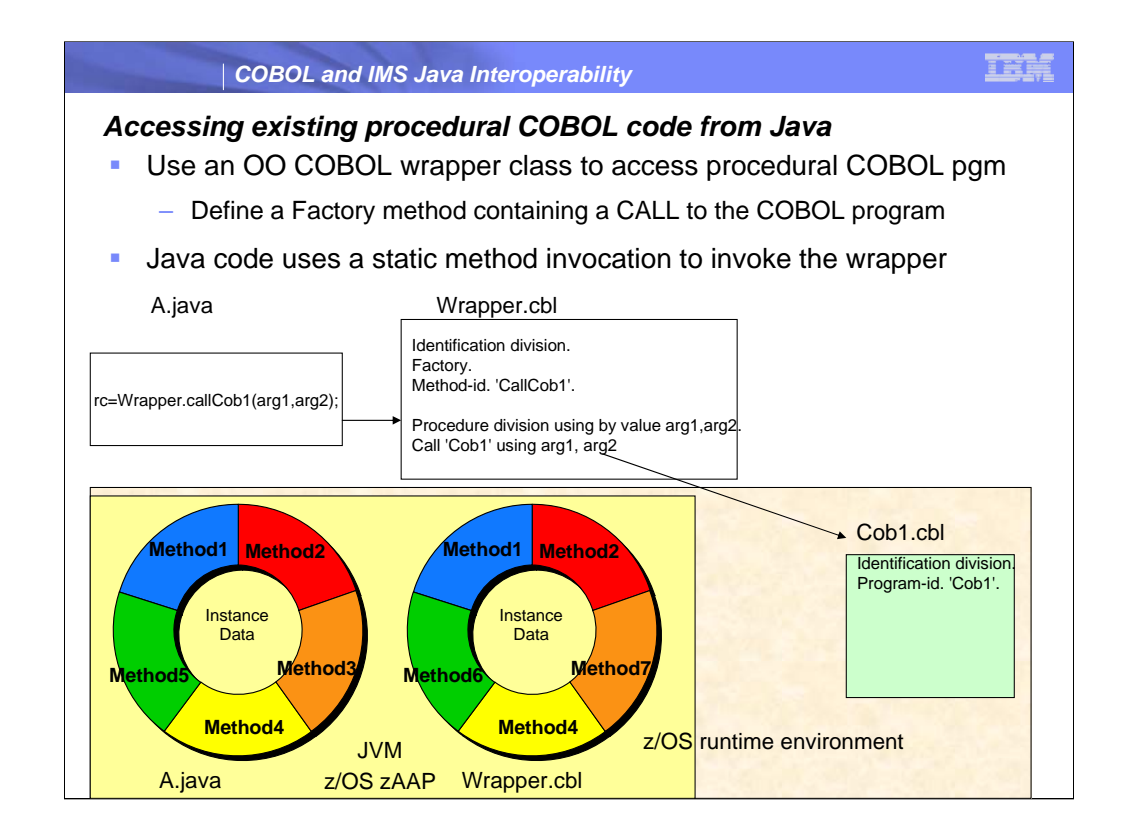

We talked mainly about how object oriented cobol can be used to perform interoperability between java and COBOL but I mentioned earlier that we can do this with all of the currently existing COBOL most of which is procedural.

We don't modify the procedural code and convert it to Object-Oriented Code. This would be a nightmare. Instead we write a simple wrapper around it In this example the wrapper only handles one procedural cobol application but the same wrapper could actually cover multiple procedural programs by defining different methods for each.

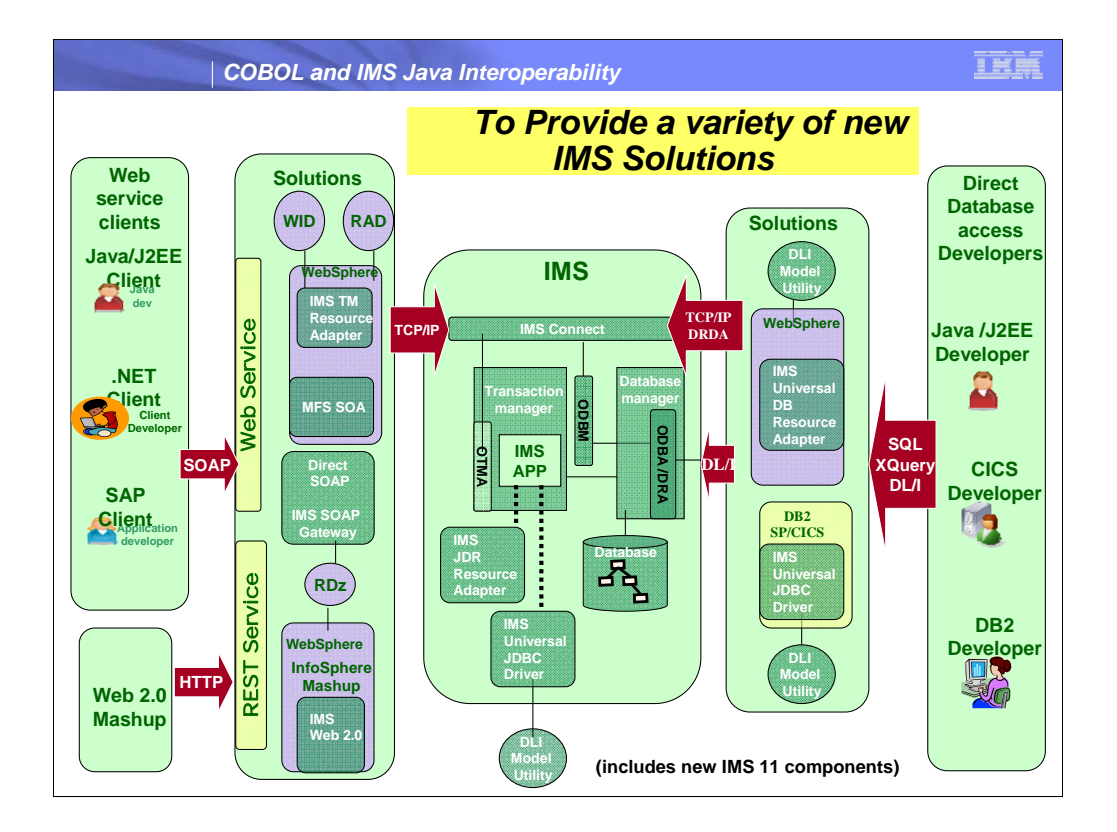

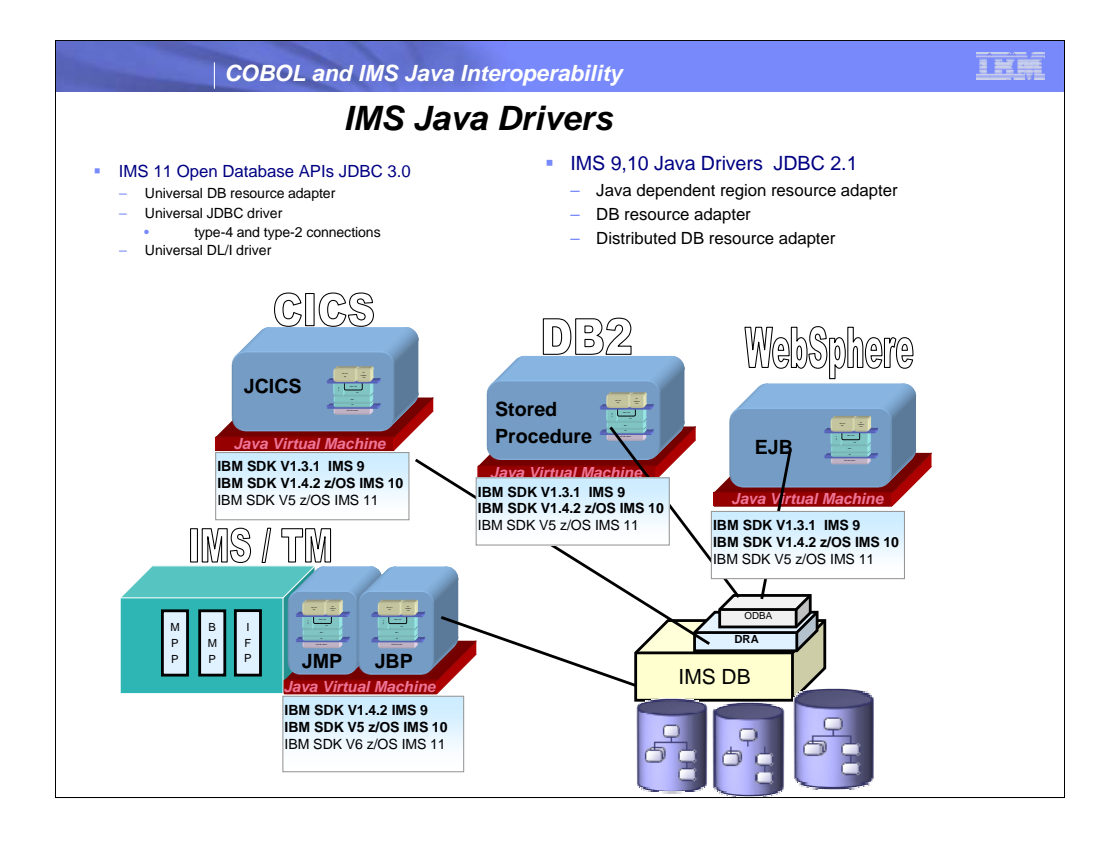

The IMS JDBC Driver enables JDBC access to IMS DB from IMS TM JMP/JBP environments, CICS Java application, DB2 Java Stored procedure, and Enterprise Java Beans running on WebSphere distributed and z/OS environments.

IMS V9 requires SDK V1.4.2 for JMP and JBP regions, IMS DB Resource Adapter for CICS, DB2 or WAS requires SDK V1.3.1 or higher.

IMS V10 requires SDK V5 for JMP and JBP regions, IMS DB Resource Adapter for CICS, DB2 or WAS requires SDK V1.4.2 or higher.

The IMS Universal drivers have the following runtime software requirements:

Java Development Kit (JDK) 5.0 or later for CICS Transaction Server for z/OS Version 3.1

for DB2 for z/OS Version 9.1 or DB2 UDB for z/OS Version 8

for WebSphere Application Server for z/OS or WebSphere Application Server for distributed platforms, Version 6.1

for JMP and JBP regions require Java Development Kit JDK 6.0 or later

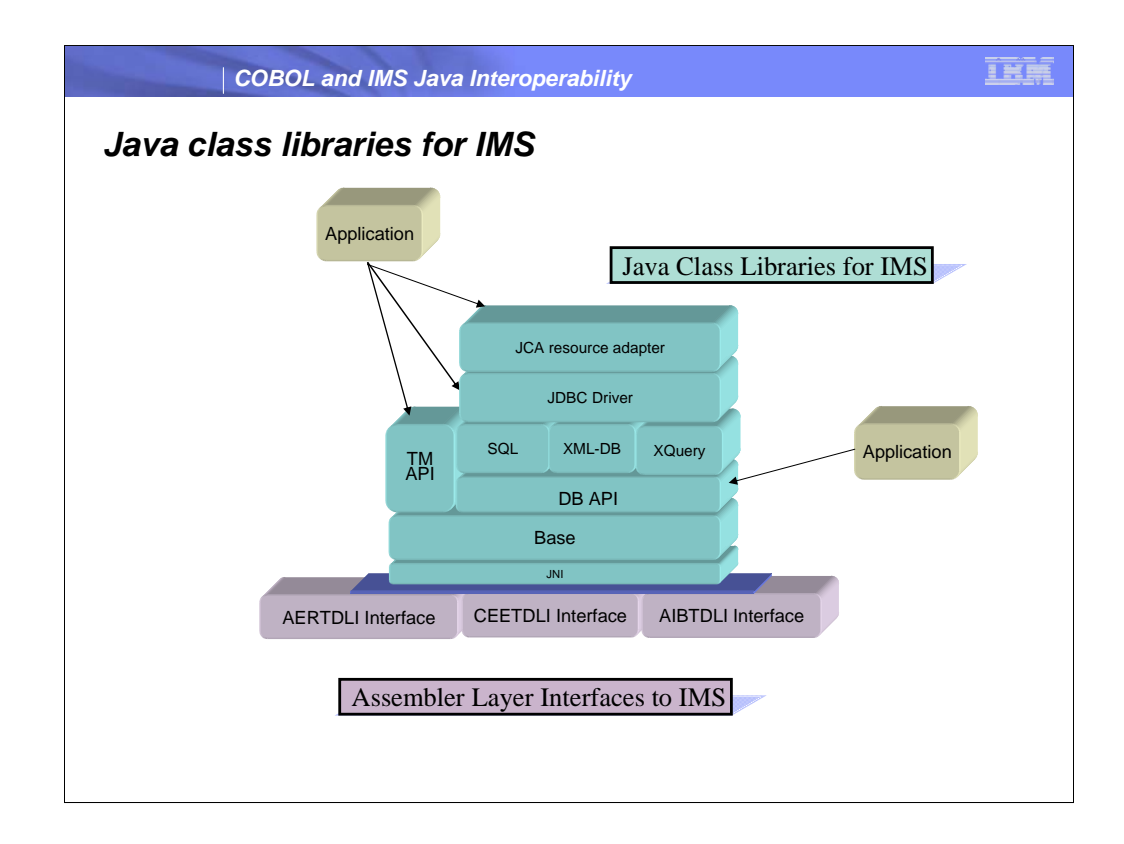

Bottom – c i/face (depending on the environment 3 interfaces) – have to drop down to c (thin jni layer)

Base – 1-1 mapping of the way ims works under covers / in java build SSAs & make db calls using dli

Db – really what is turning this in to our jdbc driver/ making sql calls

App - running in an ims dependent region and offers reading/writing messages to ims message queue

Customer code – not worry about the dli / only jdbc

Dbview- ims does not have online metadata; good – now we added new stuff (XML

bad –

Tooling – generates database view called dli model utility

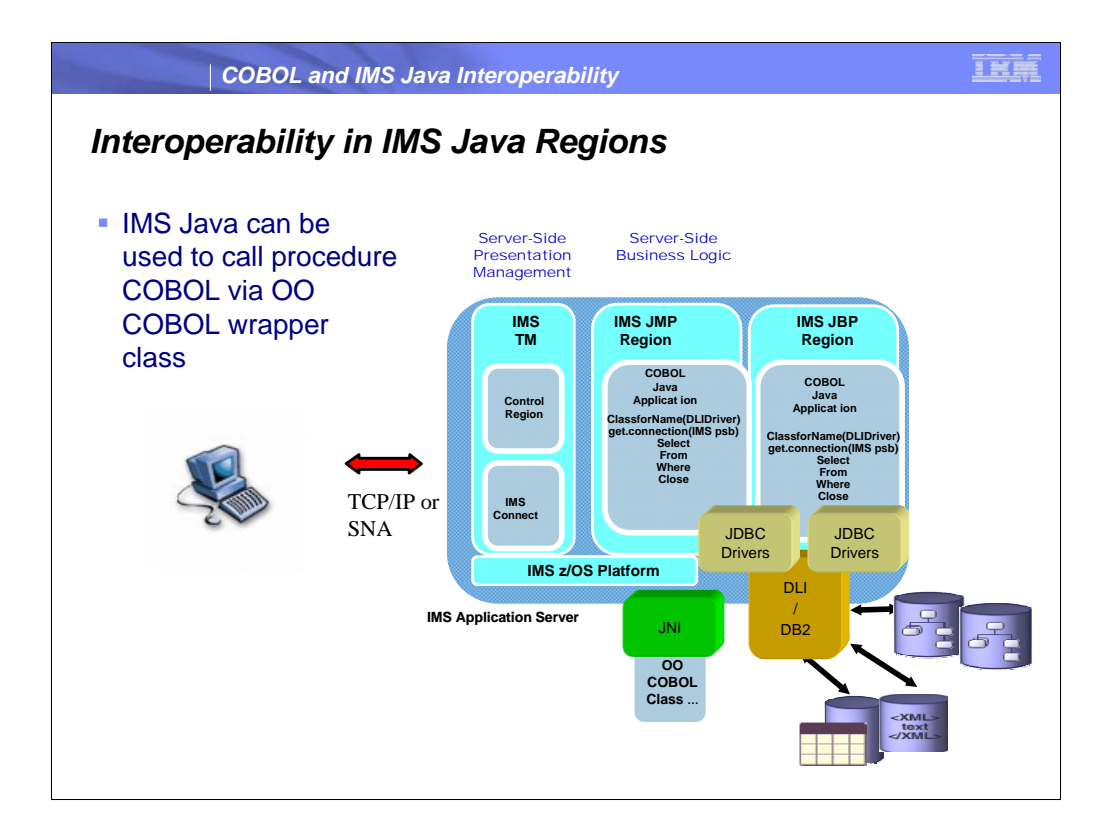

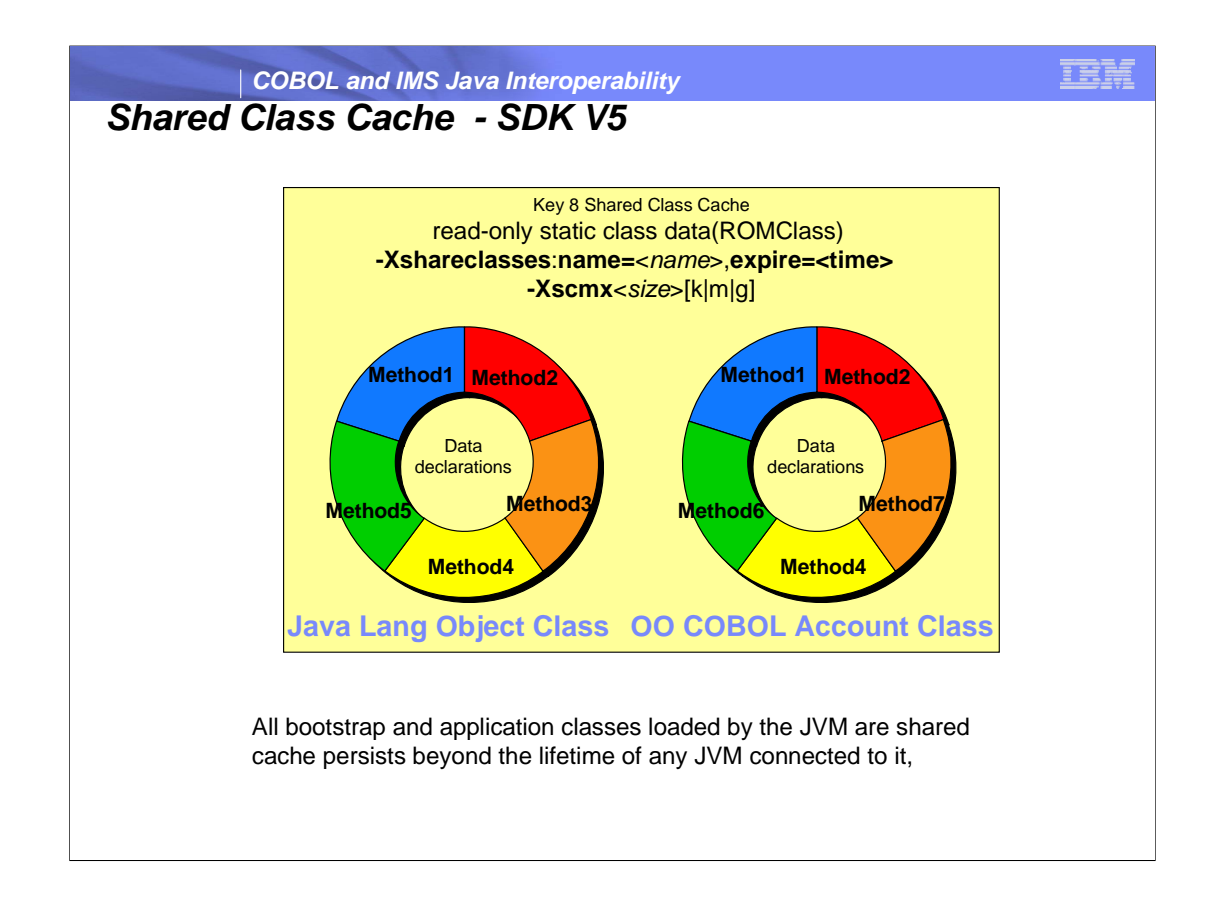

The shared class cache contains read-only static class data and metadata that describes the classes.

To enable class sharing use –Xshareclasses:-name= option when starting a JVM.

The -name**=**<*name*> connects a JVM to the specified name cache or creates the cache if it does not already exist.

**expire=<time>** suboption is useful for automatically clearing out old caches that have not been used for a period of time. The suboption is added to the **-Xshareclasses** option and takes a parameter **<time>** in minutes. This option causes the JVM to scan automatically for caches that have not been connected to for a period greater than or equal to **<time>** before initializing the shared classes support.

-Xscmx<size>[k|m|g] Specifies cache size. This option applies only if a cache is being created and no cache of the same name exists.

Note shared class is not required.

The cache persists beyond the lifetime of any JVM connected to it, until it is explicitly destroyed or until the operating system is shut down. A cache can be destroyed only if all JVMs using it have shut down

Run

## **java -Xshareclasses: name=**<*name*> **destroy**

## **java -Xshareclasses:destroyAll**

an **immutable object** is an object whose state cannot be modified after it is created. This is in contrast to a **mutable object**, which can be modified after it is created.

Some of the **BPXPRMxx** parmlib settings affect shared classes performance. Using the wrong settings can stop shared classes from working. These settings might also have performance implications. For further information about performance implications and use of these t f t th */OS MVS I iti li ti d T i R f* (SA22 7592) d th *OS*

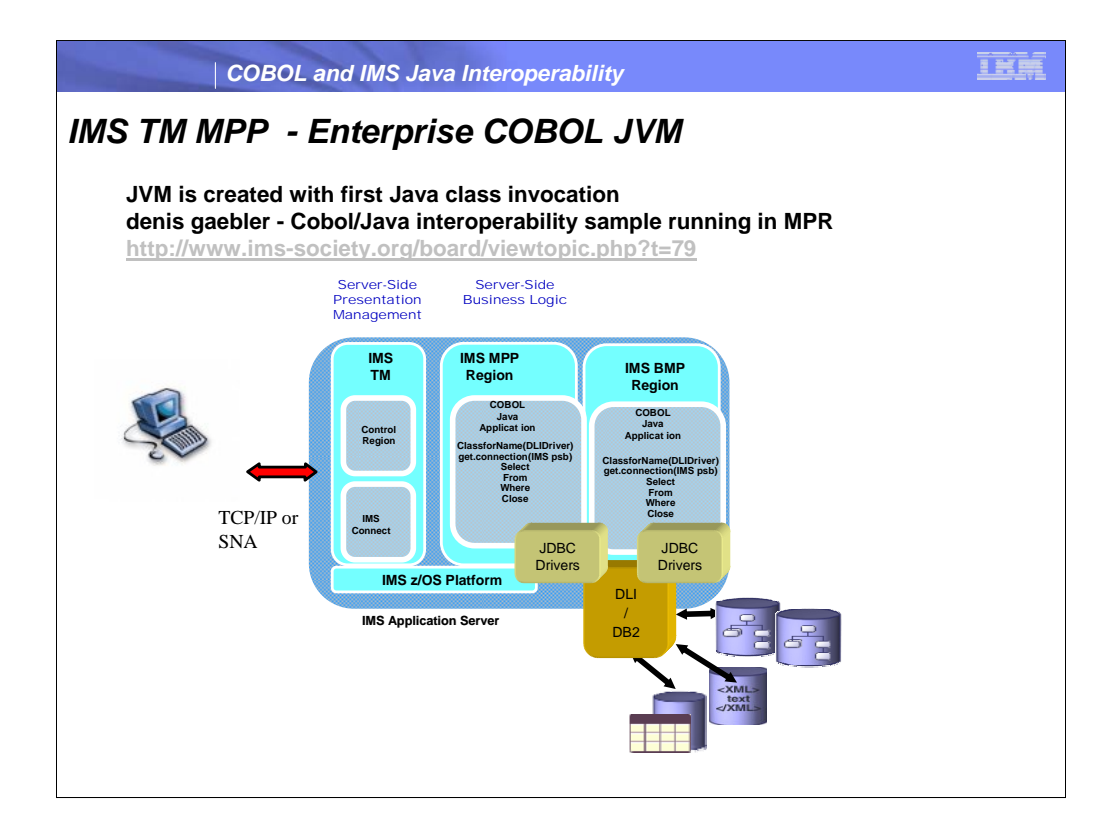

Enterprise COBOL will launch the JVM in the MPP/BMP runtime when a Java method is INVOKED.

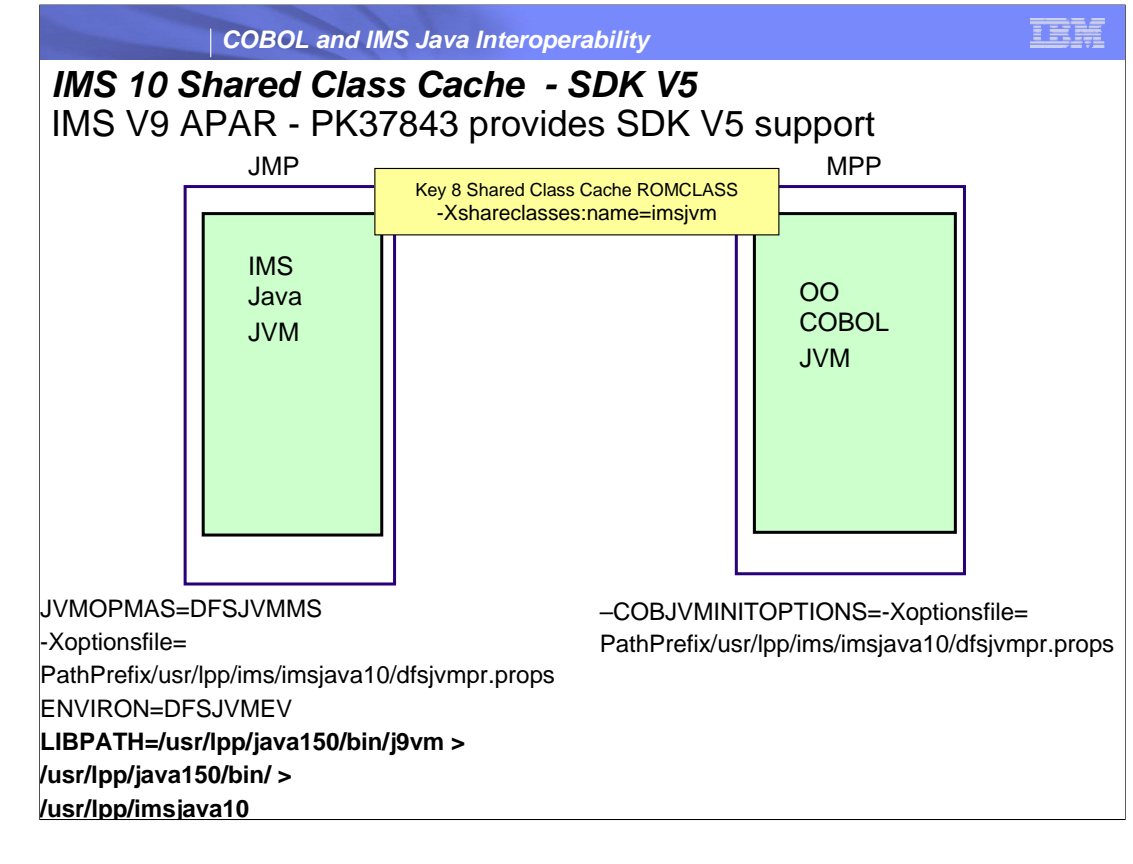

JVMOPMAS=DFSJVMMS

Specifies the JVM options

ENVIRON=DFSJVMEV

Must contain the pathname to JVM

libwrappers.so libjvm.so

Must contain the pathname to the IMS Java native code

libJavTDLI.so

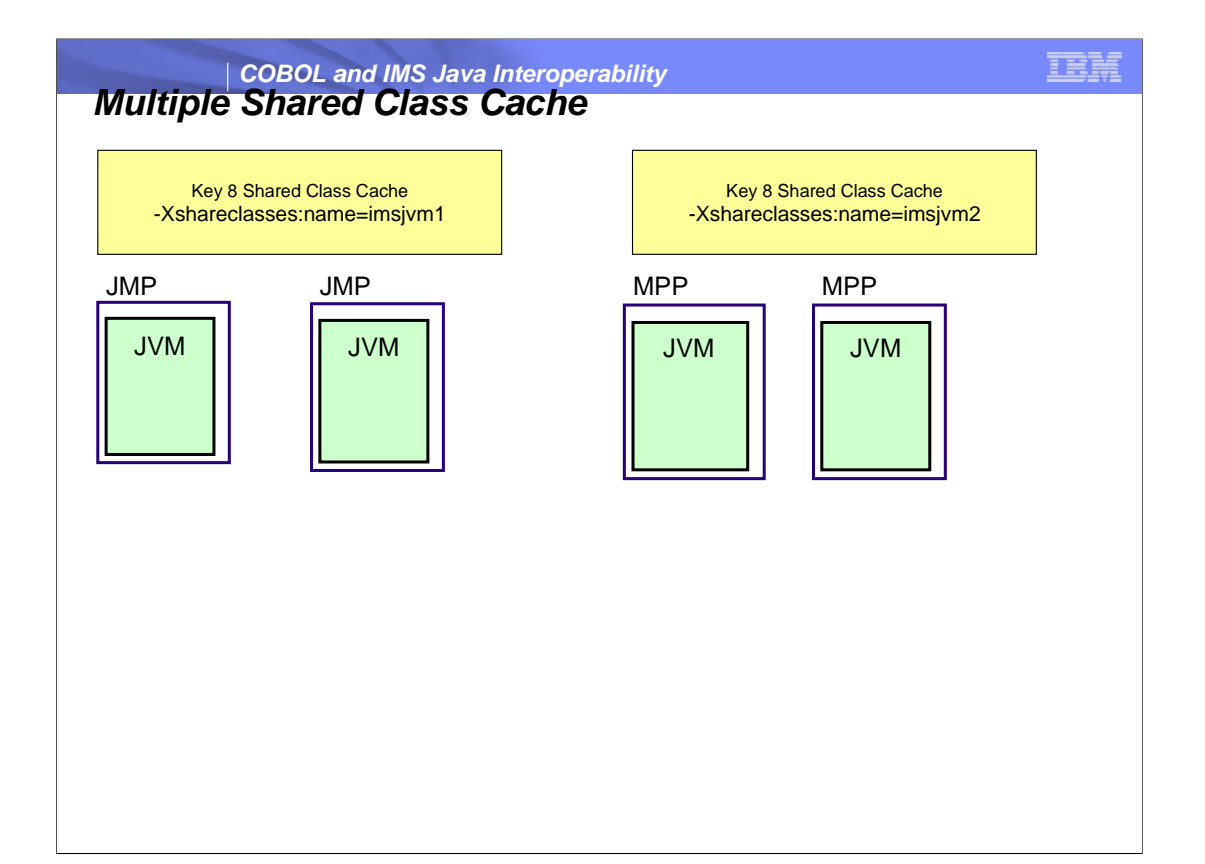

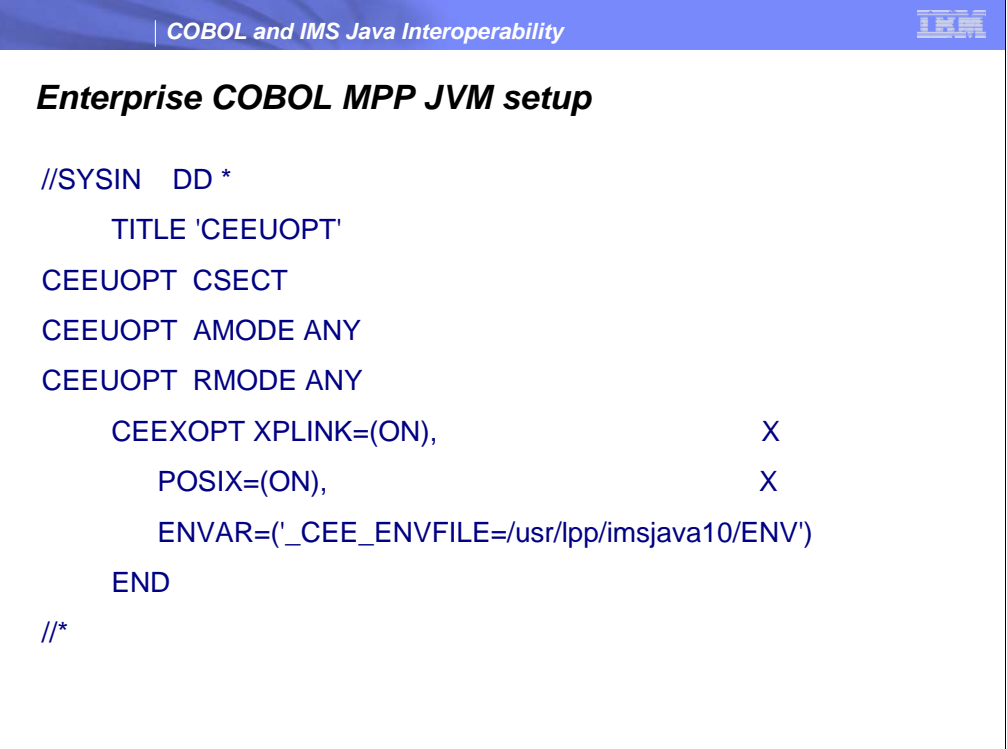

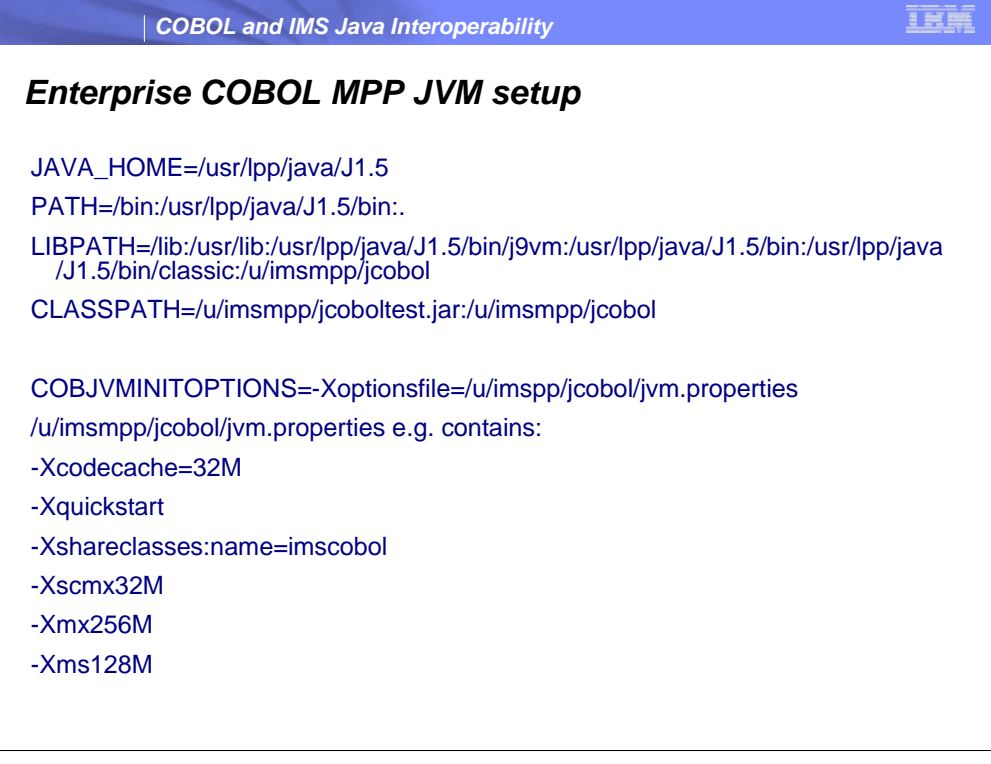

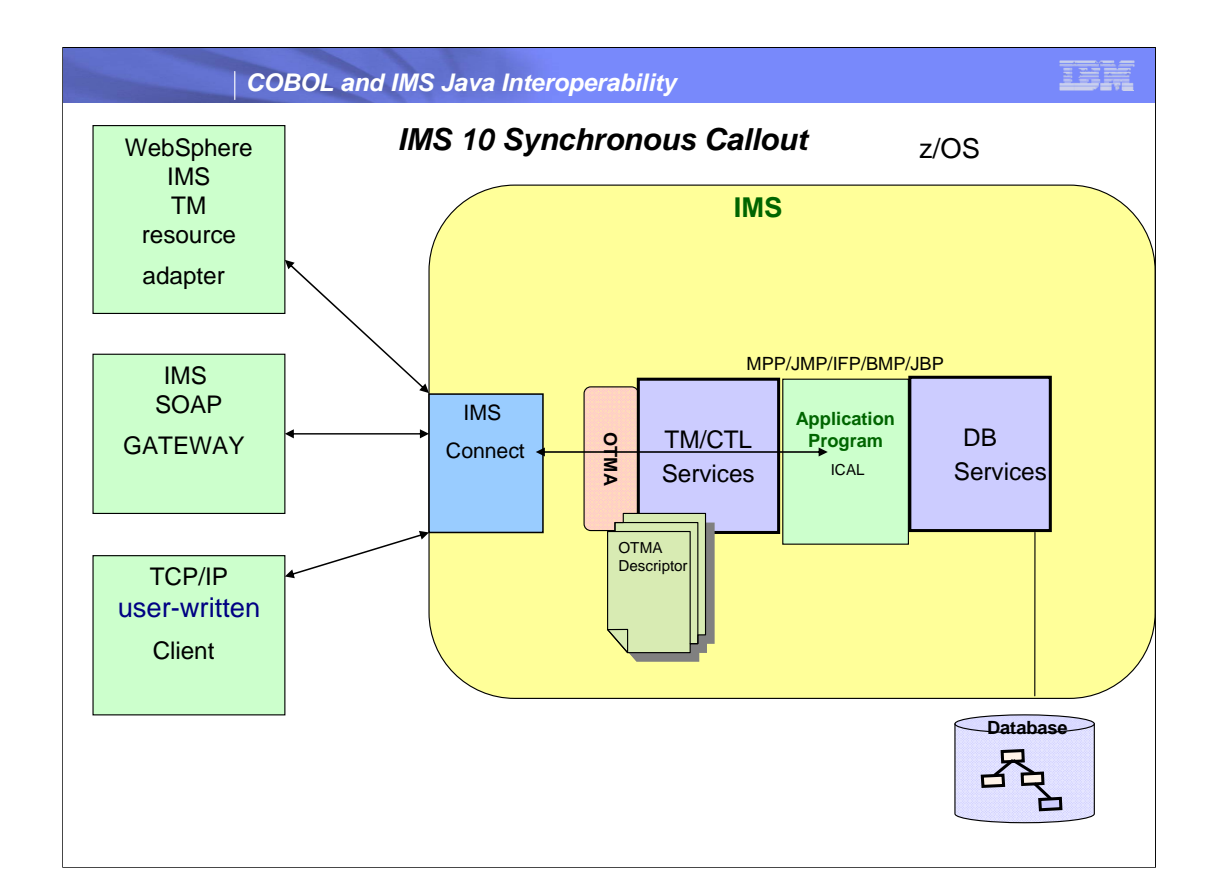

This diagram shows that with the IMS callout support IMS applications can be a client and server. IMS provides bi-directional access between IMS applications and external application and servers. The IMS Application Program can callout to:

user-written IMS Connect client

WebSphere EJB/MDB using IMS TM Resource Adapter

Web Service Provider using IMS SOAP Gateway

```
IEN
        COBOL and IMS Java Interoperability
ICAL COBOL Interface
01 AIB. 
  02 AIBRID PIC x(8) VALUE 'DFSAIB '. 
  02 AIBRLEN PIC 9(9) USAGE BINARY. 
  02 AIBRSFUNC PIC x(8) VALUE 'SENDRCV'. 
   02 AIBRSNM1 PIC x(8) VALUE 'DFSISOAP'. 
   02 AIBOALEN PIC 9(9) USAGE BINARY VALUE +12. 
   02 AIBOAUSE PIC 9(9) USAGE BINARY.
01 CALLOUT-MSG.
   02 CA-DATA PICTURE X(12) VALUE 'HELLO WORLD'
01 SCA-RESPONSE.<br>02 SCA-DATA
                     PICTURE X(12).
CALL 'AIBTDLI' USING ICAL, AIB, CALLOUT-MSG , SCA-RESPONSE.
```
COBOL sample

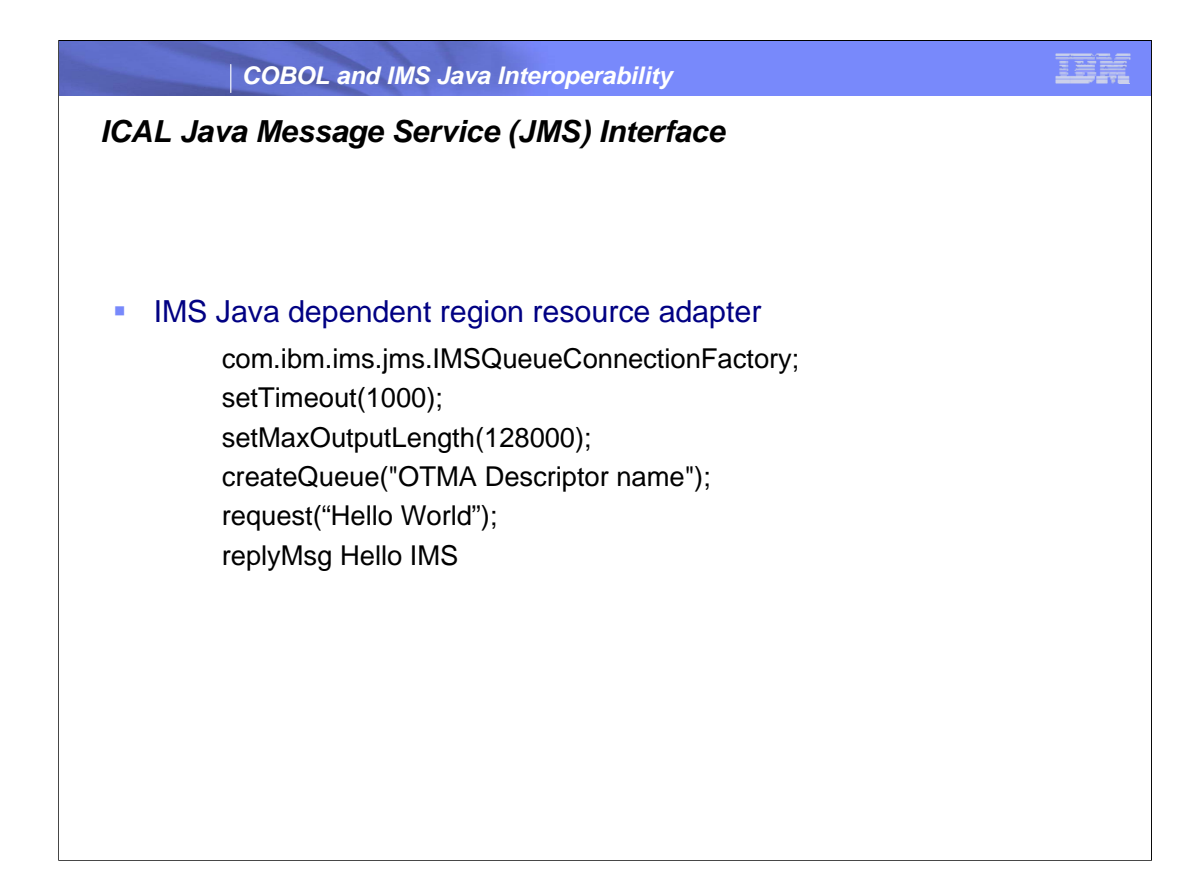

The Java Message Service (JMS) API is a messaging standard for sending messages between two or more application programs.

IMS supports the point to point model for ICAL.

# **IEM** *COBOL and IMS Java Interoperability JDBC Review* JDBC is an application programming interface (API) that Java applications use to access relational databases or tabular data sources. **JDBC API provides database-independent connectivity for any** database that has implemented the JDBC interface **Executing JDBC query statements** – Establish and open connection to database – Execute query and obtain results – Process results – Close connection

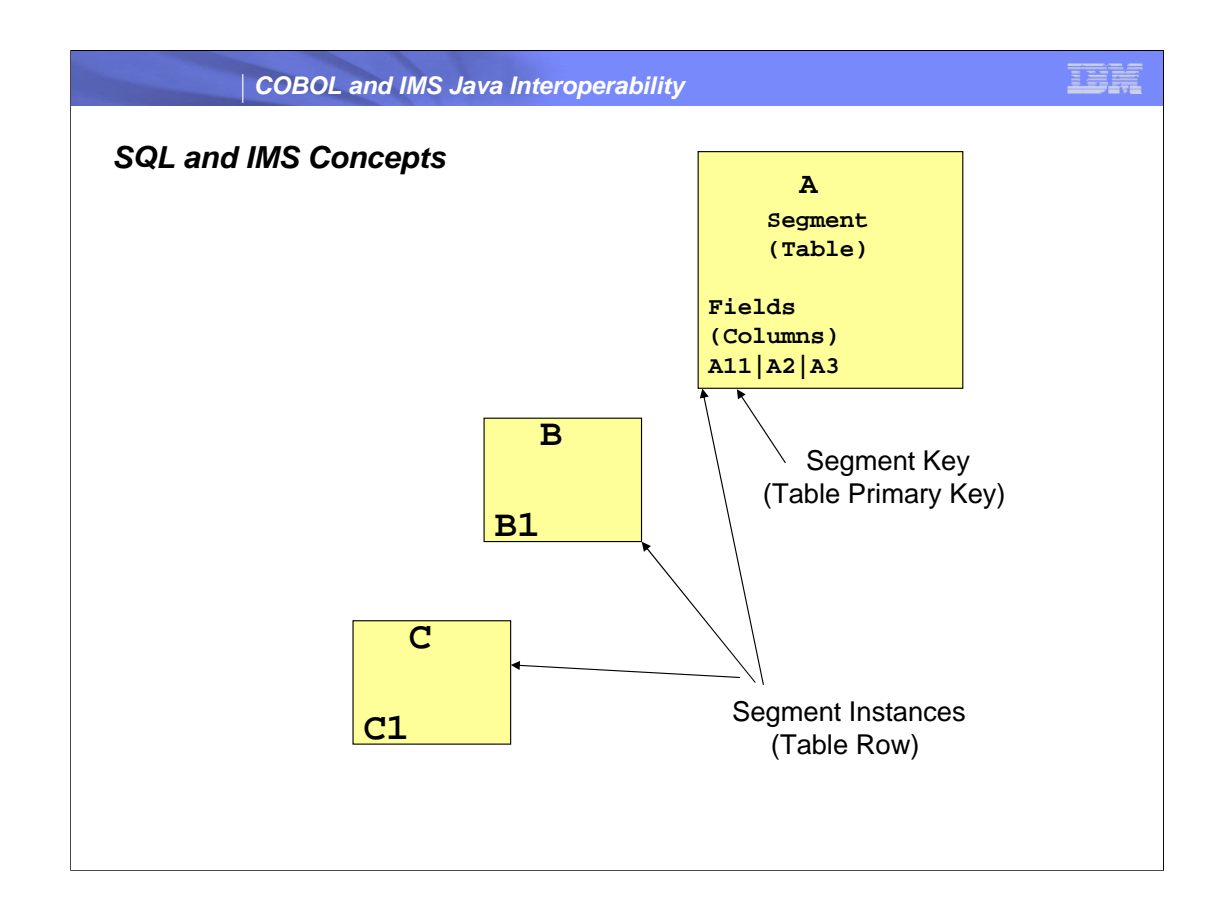

This slide provides a mapping of IMS hierarchical database concepts and relational database concepts

IMS Java views Segment as a Table, A field as column and segment instance as a row

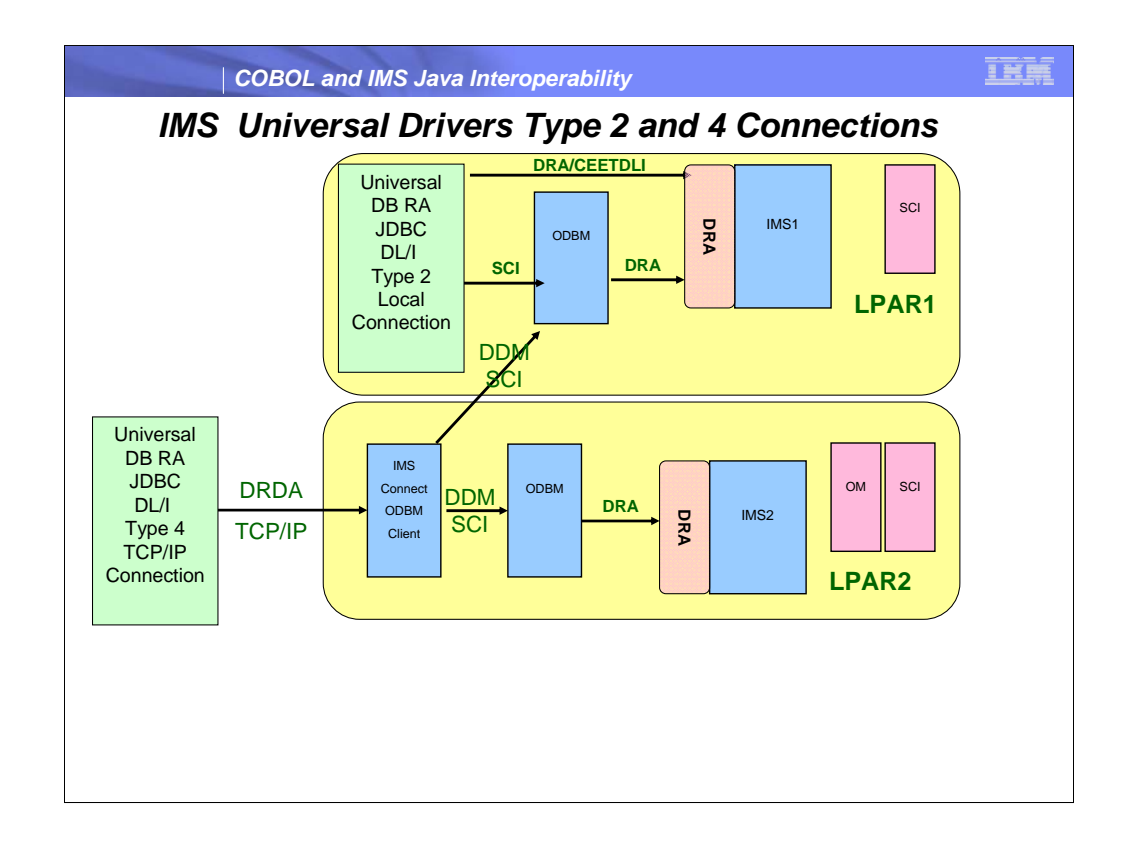

This slide provides an overview of the capabilities provided by Open Database API Universal Drivers.

It shows the Open Database API supporting Type 2 connections for Local( same LPAR as IMS) access to IMS.

When used in IMS JMP/JBP regions the CEETDLI interface is used. For WAS z/OS , DB2 SP and CICS the DRA interface is used.

The TCP/IP Type 4 connection for distributed access to IMS. Note distributed can be across a network or across an LPAR boundary.

DRDA is the protocol used to communicate to IMS Connect.

DRDA is the industry standard for DB access in a distributed transaction processing environment

The Two Phase Commit and Security flows are imbedded in DRDA

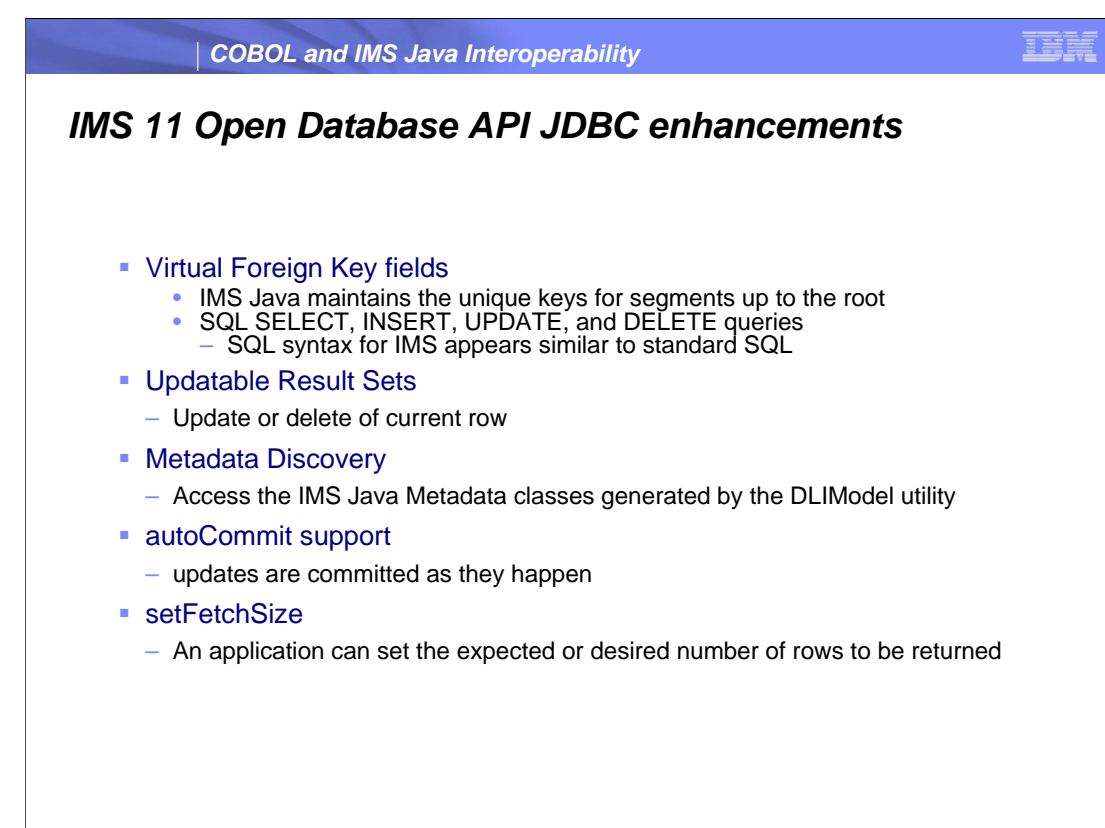

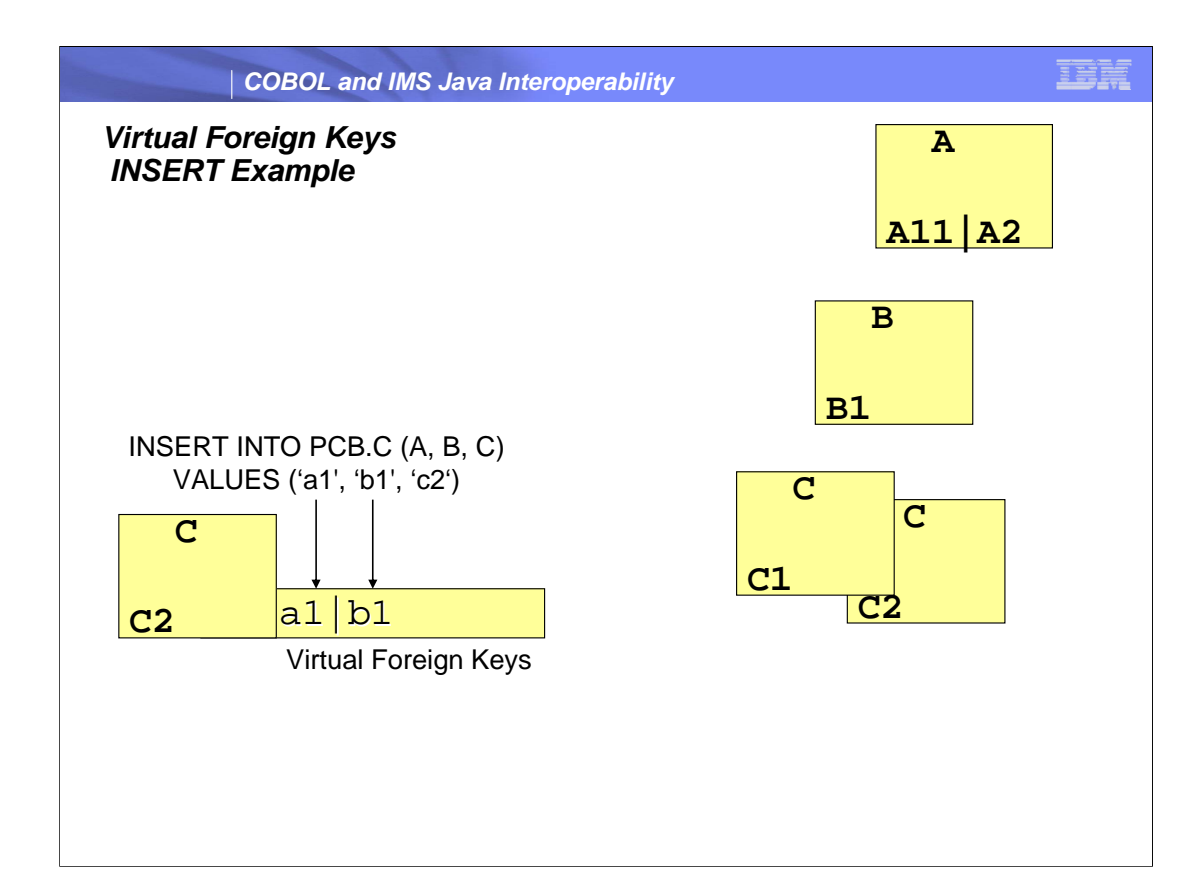

In relational databases, hierarchies can be logically built by creating foreign key relationships between tables.

In IMS, the hierarchies are explicit and are part of the database definition itself.

The IMS Open Database API introduces the concept of virtual foreign keys to capture these explicit hierarchies in a relational sense, which makes the SQL syntax for IMS appear similar to standard SQL.

When accessing IMS databases every segment that is not the root segment in a hierarchic path will virtually contain the unique keys of all of its parent segments up to the root of the database. These keys are called virtual foreign key fields.

The purpose of the virtual foreign key fields is to maintain referential integrity, similar to foreign keys in relational databases.

This allows SQL SELECT, INSERT, UPDATE, and DELETE queries to be written against specific tables and columns located in the IMS database hierarchic path.

Remember: Virtual foreign keys are maintained internally and are not physically stored in the IMS database.

Virtual Foreign Keys are the same concept as IMS fully concatenated keys.

Virtual foreign keys are maintained internally by the IMS Universal driver; the keys are not physically stored in the IMS database

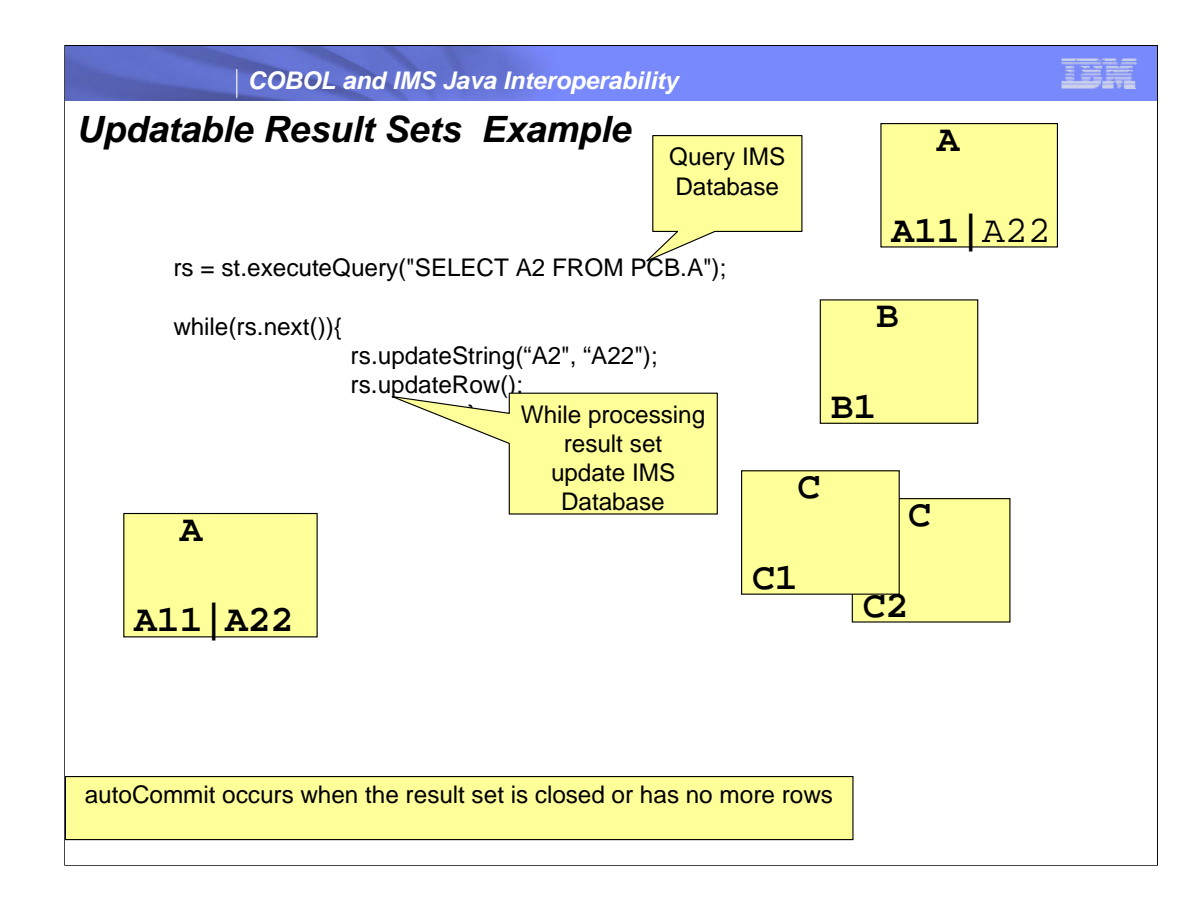

A ResultSet object is a table of data representing a database result set, which is usually generated by executing a statement that queries the database.

In this example the A2 field in segment A is updated to A22 autocommit occurs when the result set is closed or has no more rows

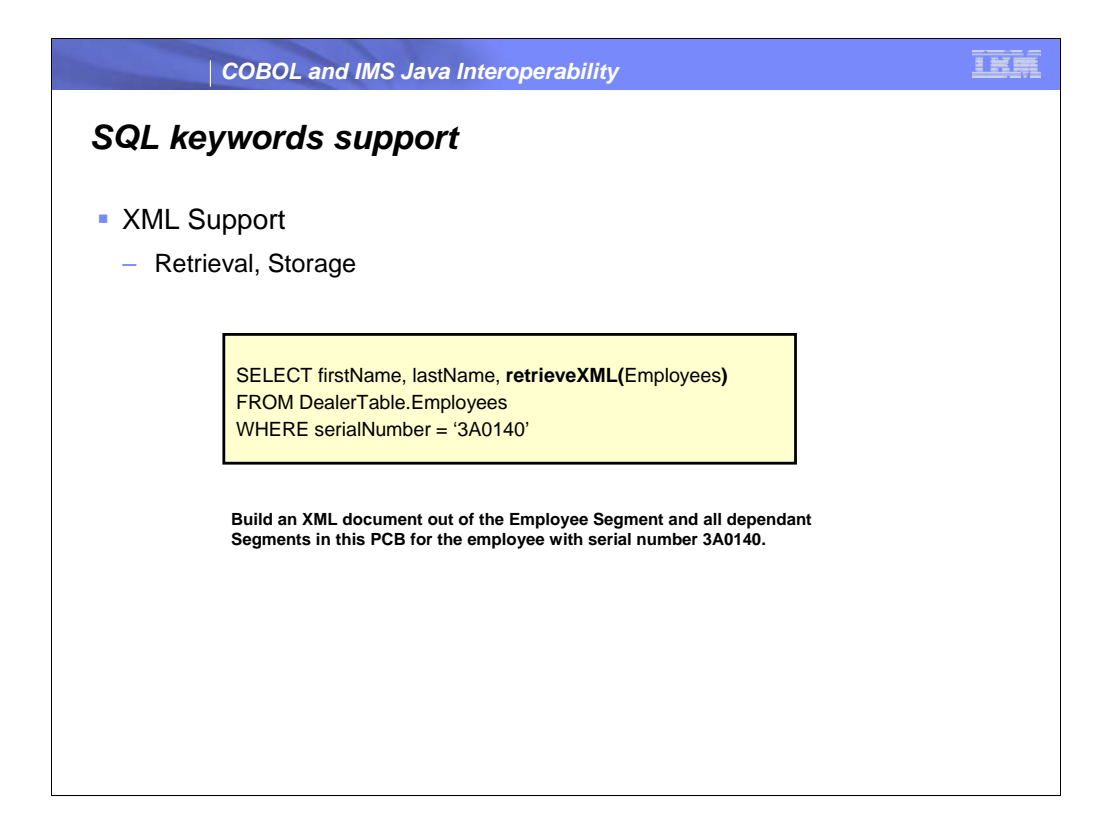

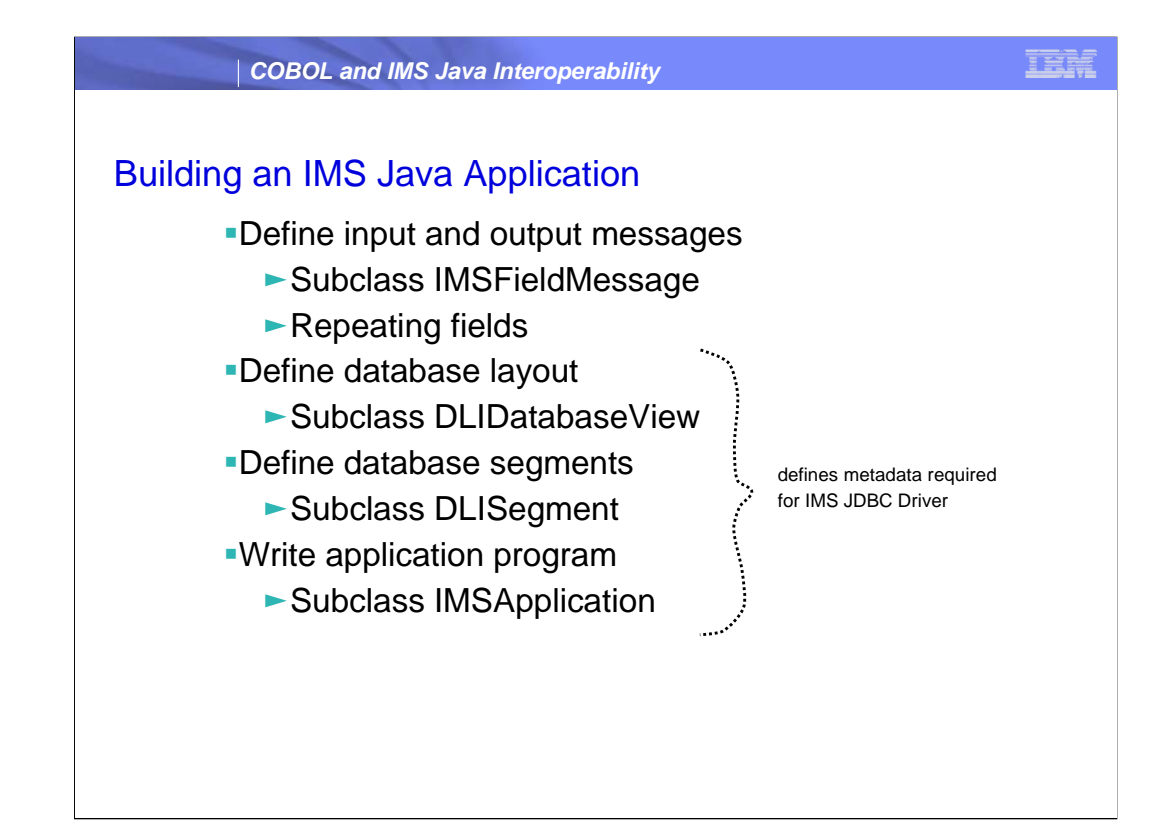

Define metadata - helps to ensure program correctness - allows our product to be "smart" about memory layouts and data conversions

Information about the input and output messages

Information about the segments and fields in the database

Type, length

Used for type safety (can't put a short in a String field without converting it first to a String)

Used for data conversion

We need the hierarchy as well (to build

SSAs and ensure program correctness

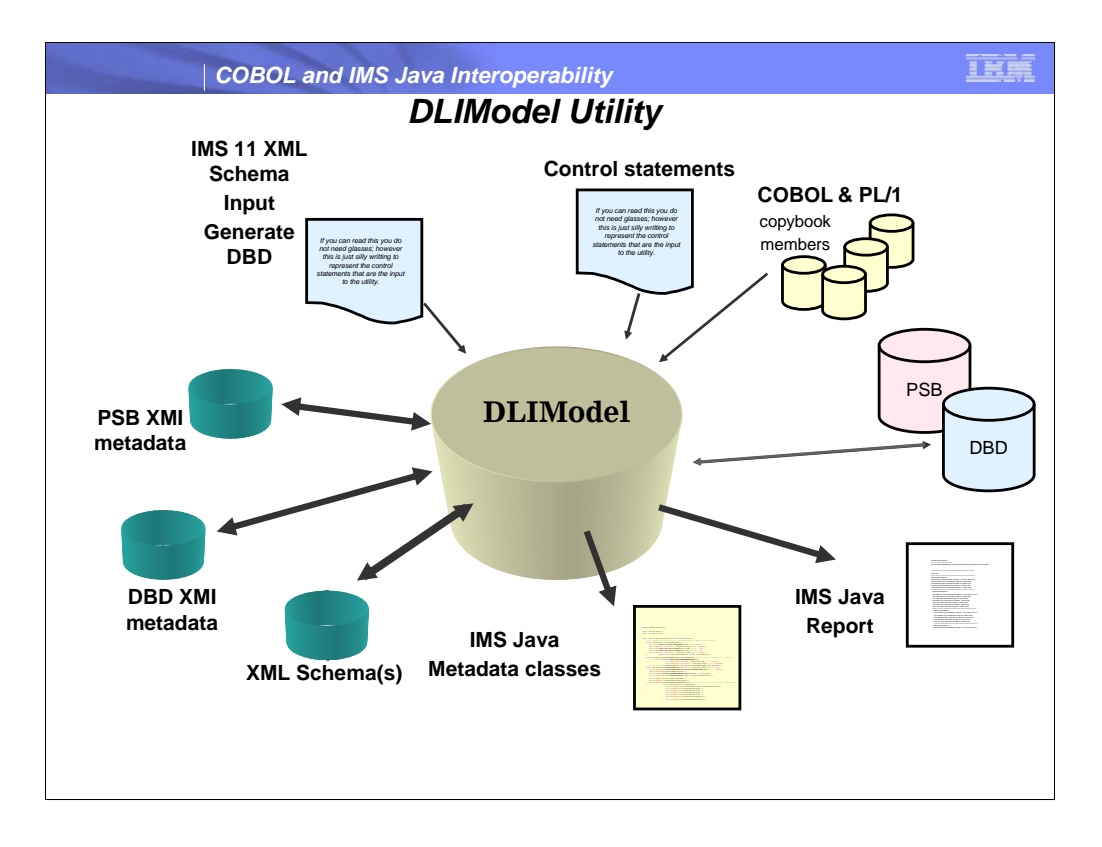

Text report will be removed since application programmers can use the graphical view of PSB/DBD to assist them.

The graphical view of PSB and DBD can now be "Save As…" graphic files (JPG or BMP)

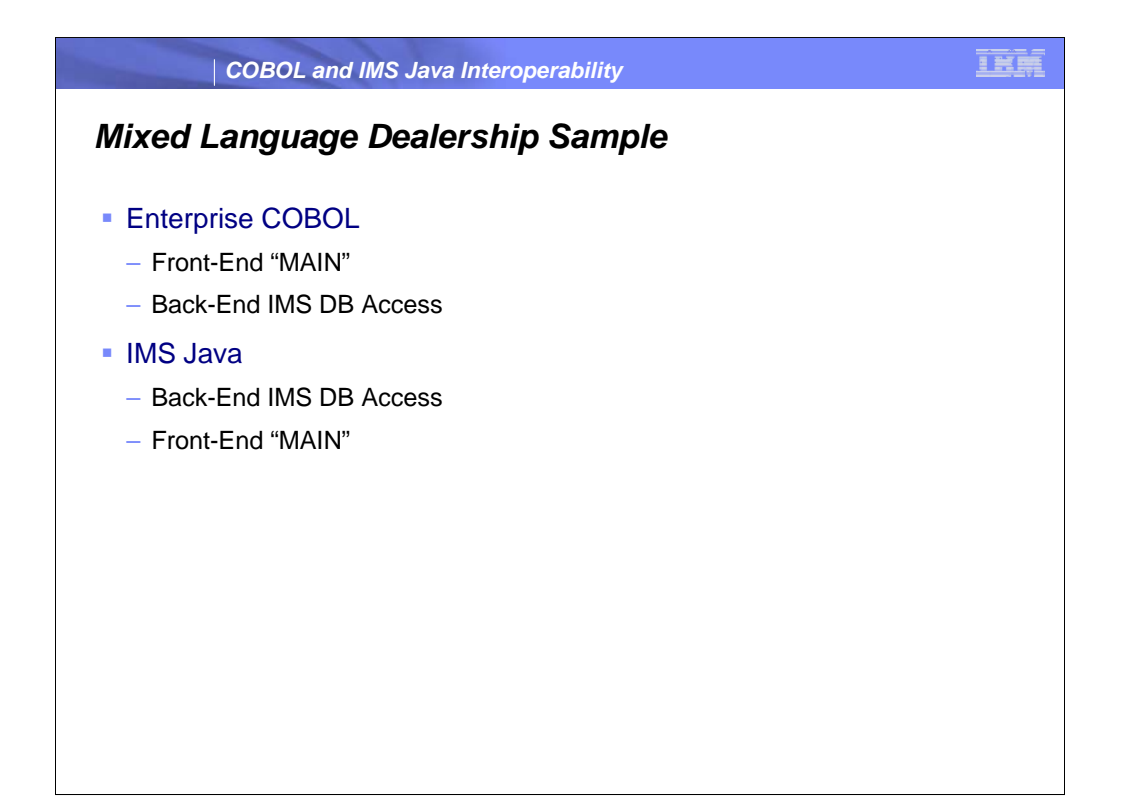

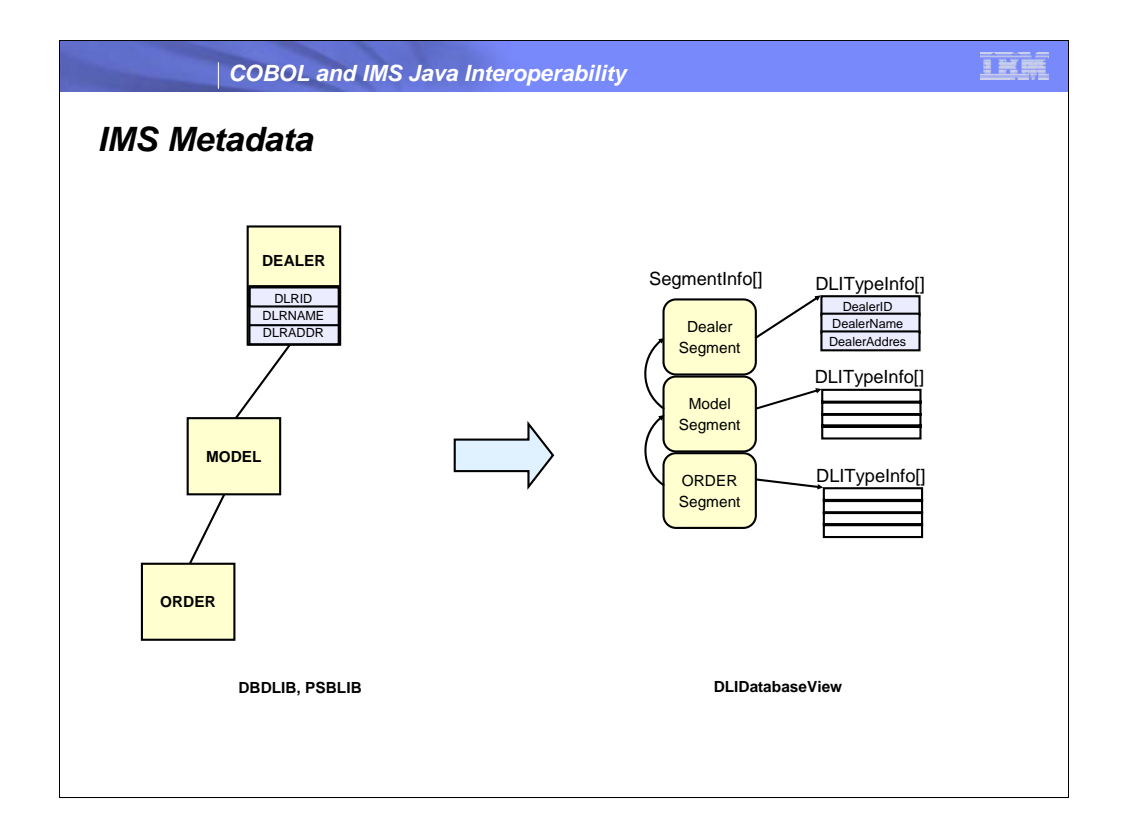

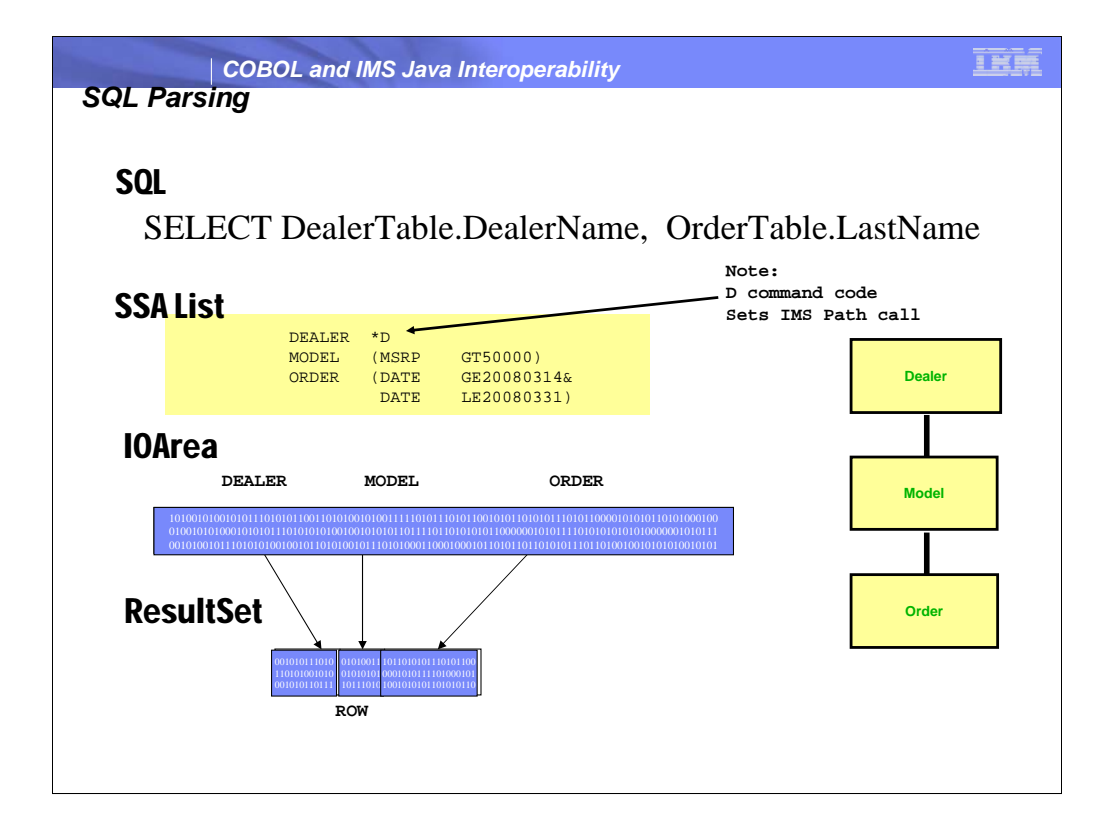

Create io area based on size; copy the fields in to resultset and return it as jdbc expects

Command code D Retrieve or insert a sequence of segments in a hierarchic path using only one call, instead of having to use a separate (path) call for each segment.

This provides an implicit SQL Table JOIN for the IMS segments in the path

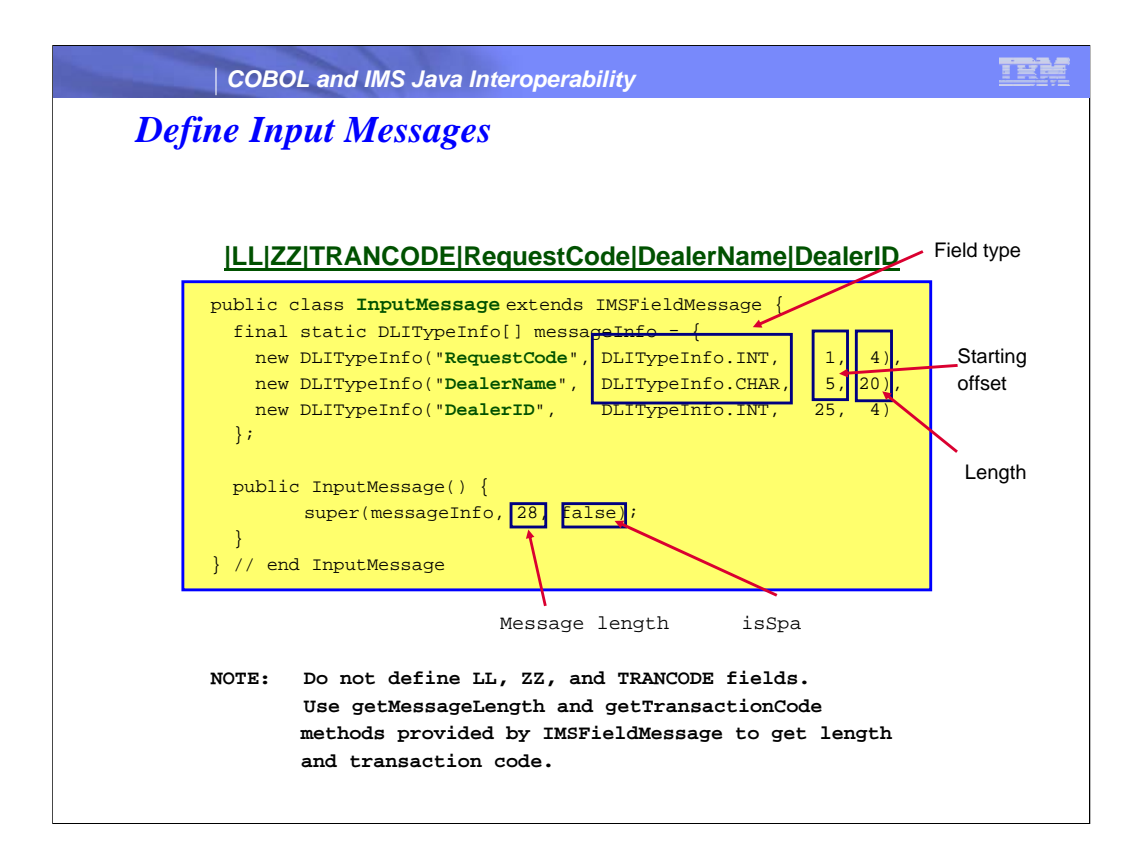

Layout of the message we are going to read from the queue

Field name, type ,starting offset, length We have taken out LL, ZZ, and TRANCODE from the user space

In the call to super() - pass the array of type info fields, the total length, and false because it is not a SPA message

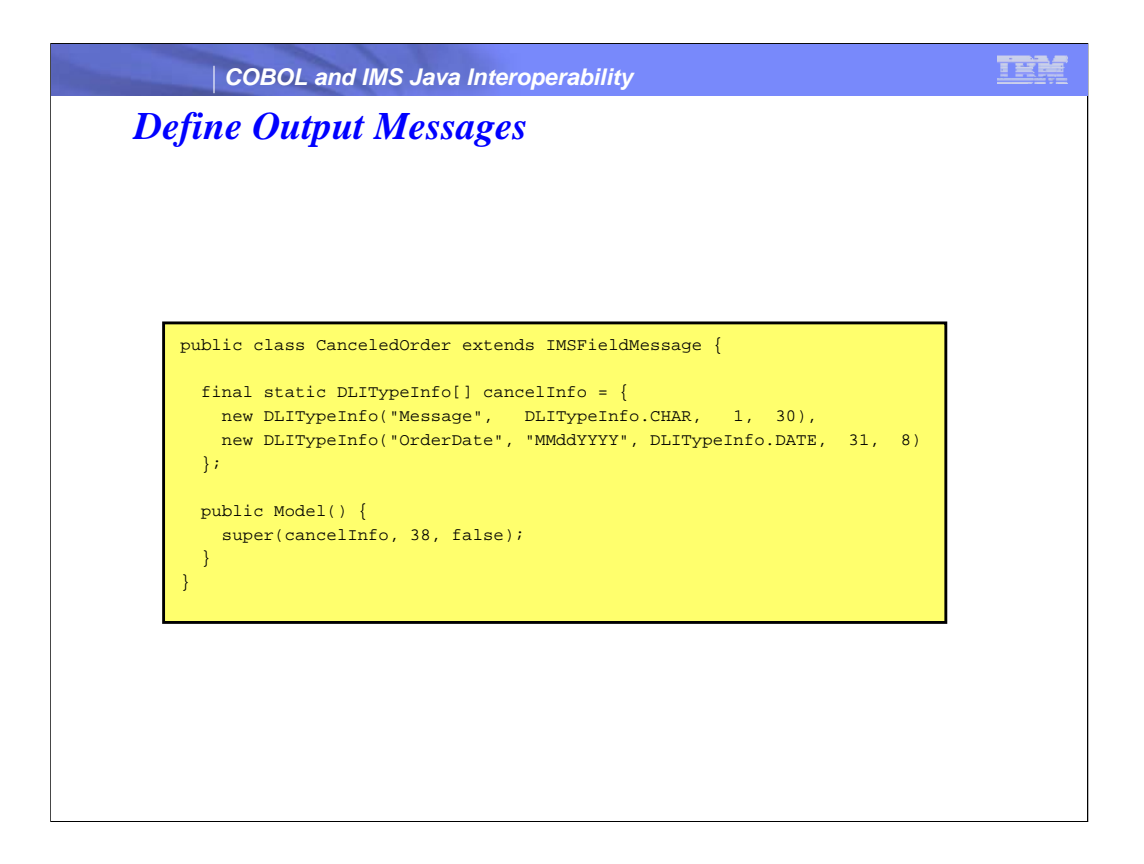

Much like input messages

Output messages are those that are going to be written back to the queue

Notice the DATE field - have a typeQualifier giving layout of date in memory more on that later

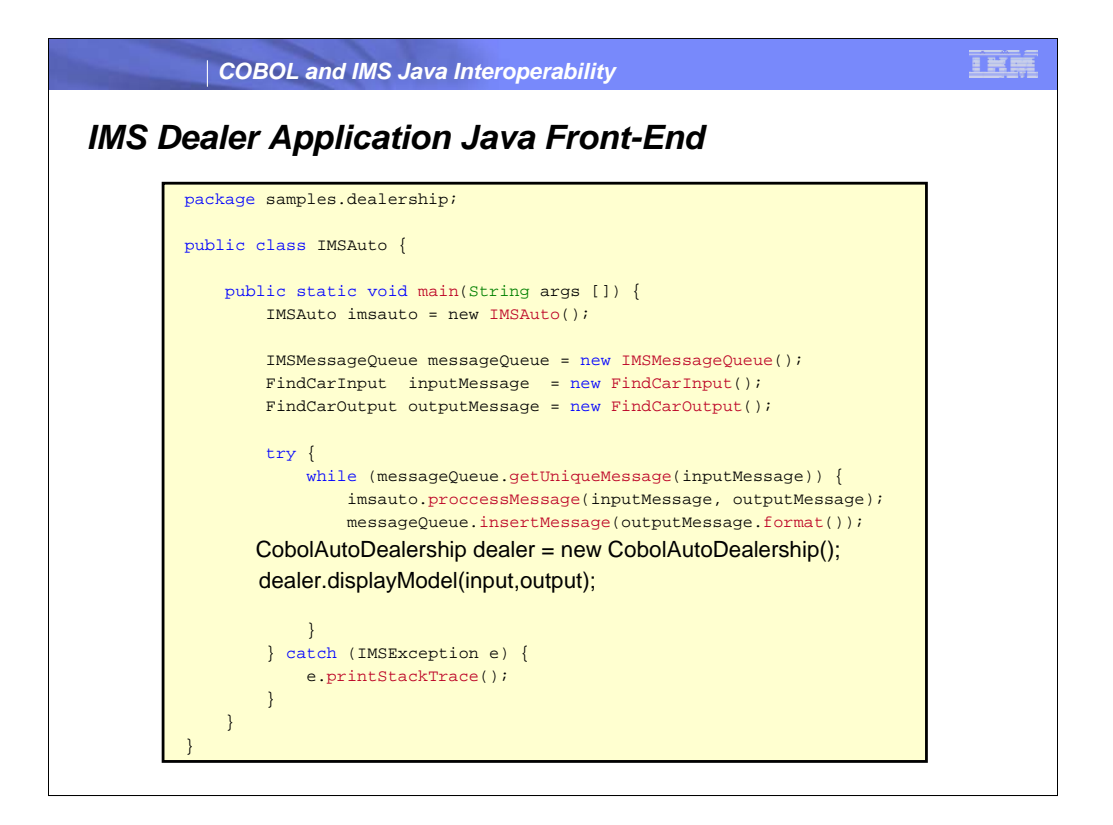

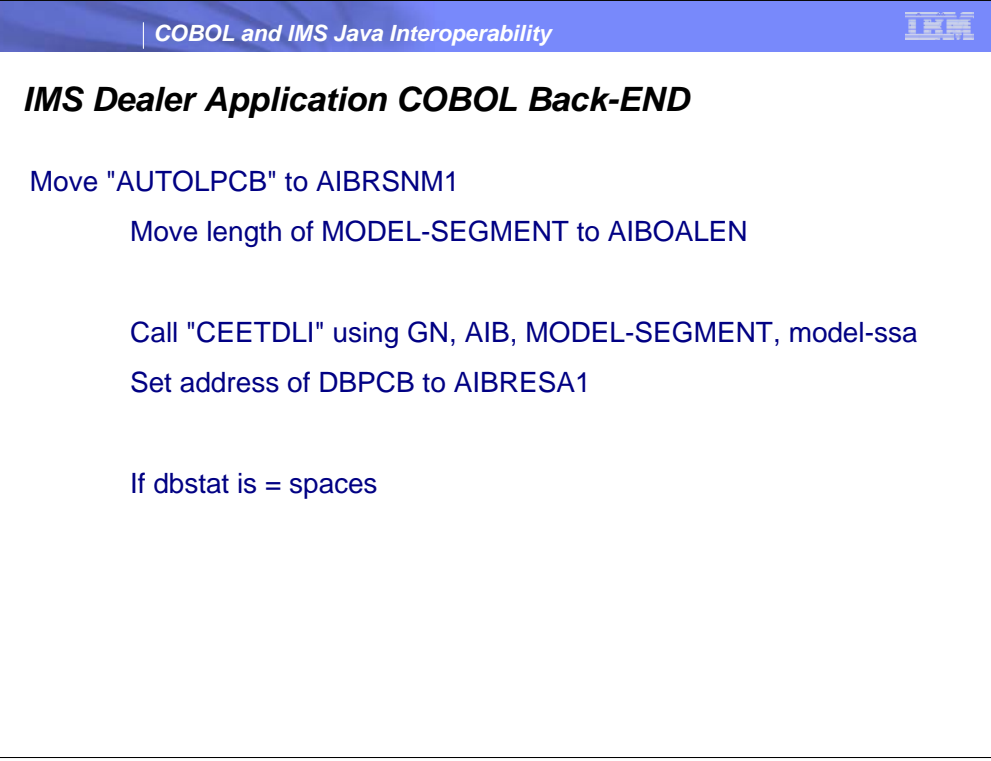

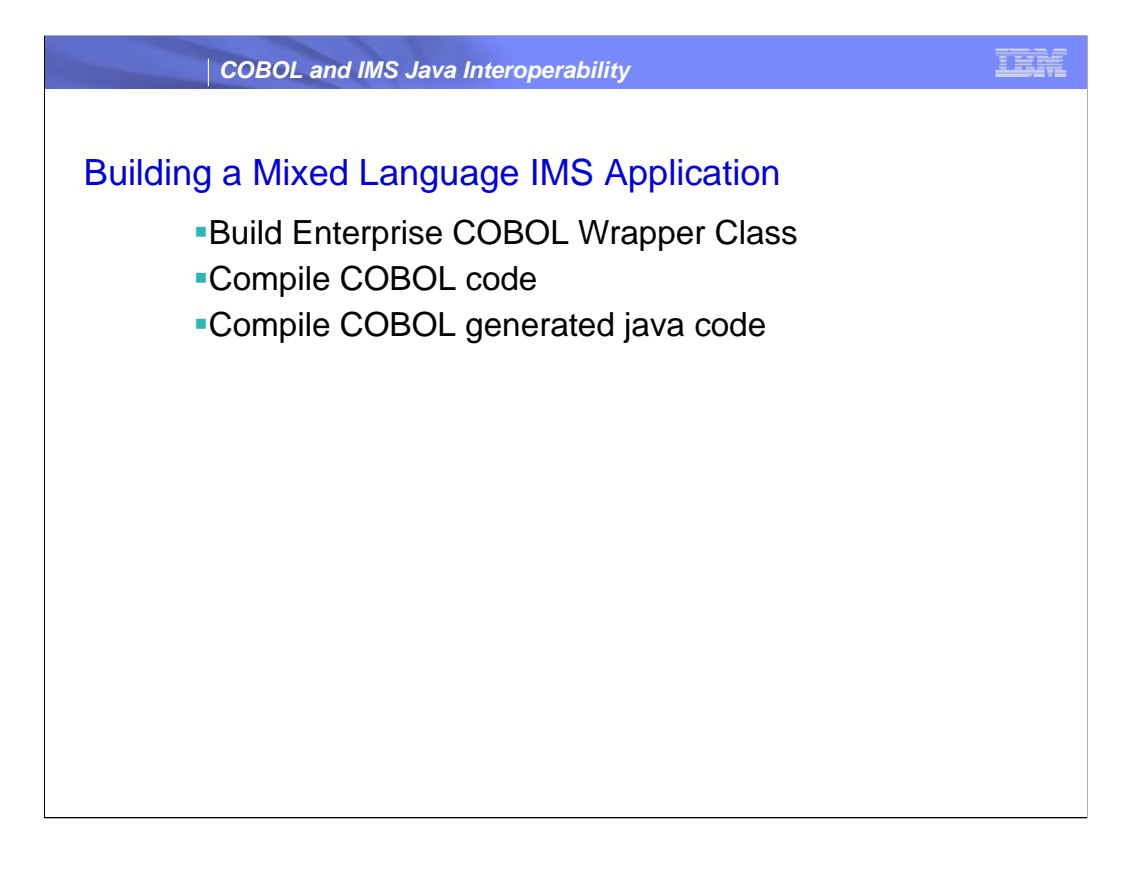

you can obtain PCB addresses by making an IMS INQY call using the FIND subfunction and the PCB name as the resource name. The INQY call returns the address of the PCB, which you can then pass to a COBOL program. This approach still requires that the PCB name be defined as part of the PSBGEN, but the COBOL application does not have to use the AIB interface.

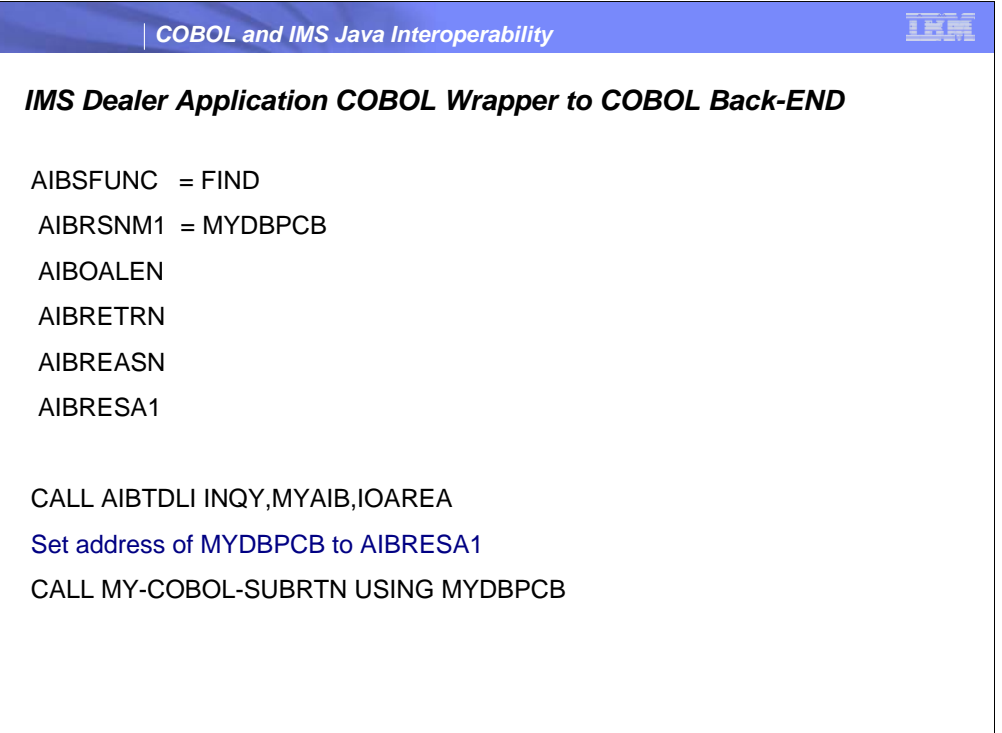

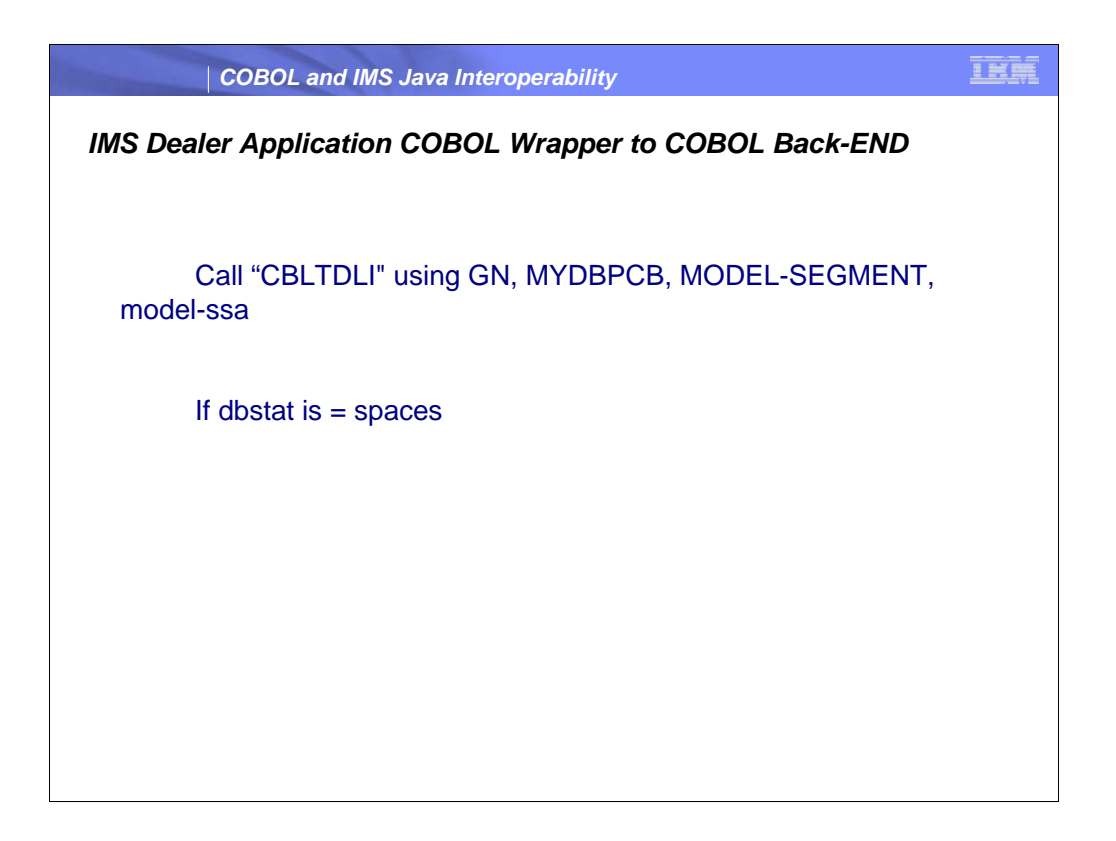

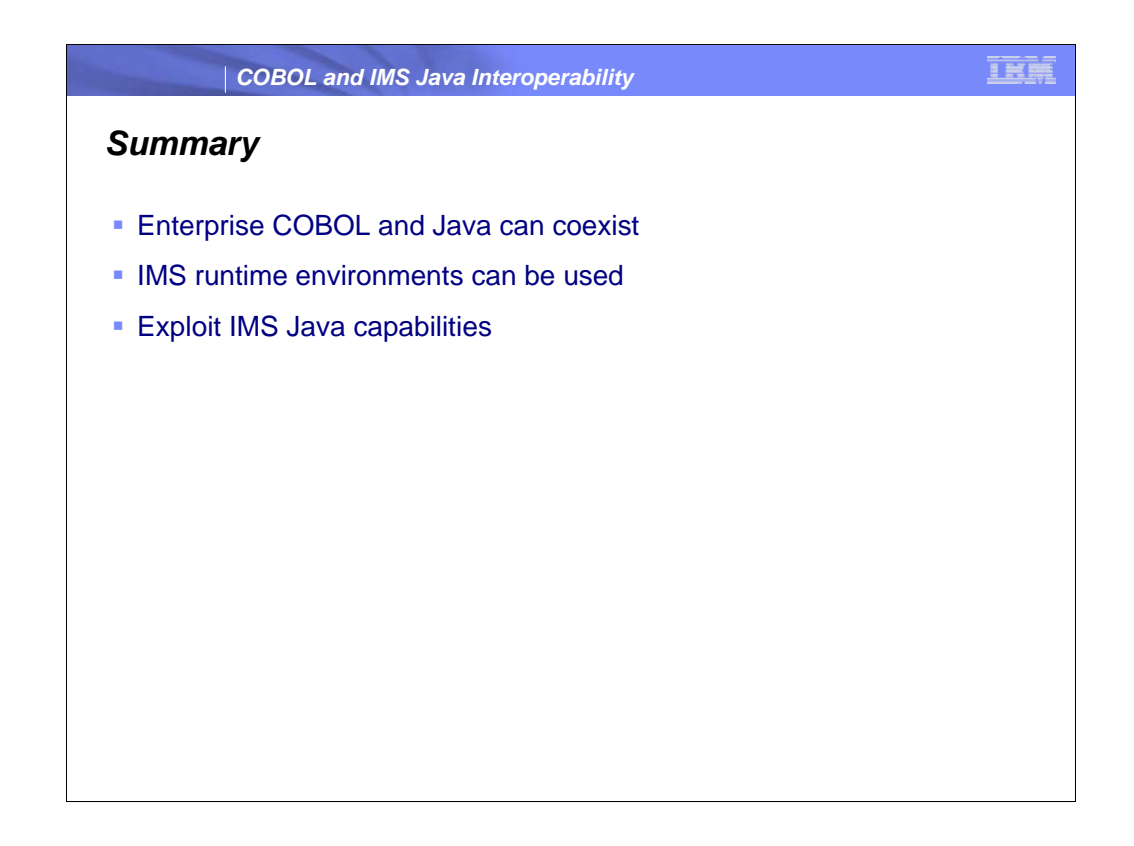

*Simplify the development and maintenance of IMS applications by leveraging new Java services as subroutines accessed by existing COBOL business logic • Use industry standard application APIs, such as JDBC™, J2EE™ and XML, to reduce the programming effort required for building solutions • Integrate with other products that support the Java API, for example, the Java Message Service support provided by WebSphere® MQ*